Поротнико ва Юлия Викторовна дата: 2023.10.27

#### Подписано цифровой подписью: Поротникова Юлия Викторовна

11:43:33 +07'00'

# МИНИСТЕРСТВО ПРОСВЕЩЕНИЯ РОССИЙСКОЙ ФЕДЕРАЦИИ

#### Министерство образования Красноярского края

- МКУ "Управление образования"
- МБОУ Верхнепашинская СОШ № 2

#### PACCMOTPEHO

СОГЛАСОВАНО

#### УТВЕРЖДЕНО

Директор школы

Руководителем ШМО учителей начальных классов

Заместитель директора по УВР

 $\sqrt{2}$ 

Л.Г. Перунина

Протокол № 1 от «28» августа 2023 г Г.И. Плохих

Протокол №1 от «29» августа 2023 г

j

# Ю.В. Поротникова  $01 - 21 - 382$

от «31» августа 2023 г

# РАБОЧАЯ ПРОГРАММА КУРСА ВНЕУРОЧНОЙ ДЕЯТЕЛЬНОСТИ

# Занимательная информатика: Основы логики и алгоритмики

для обучающихся 2 - 4 классов

с. Верхнепашино, 2023

Курс внеурочной деятельности «Основы логики и алгоритмики» позволяет реализовать межпредметные связи с учебными предметами «Технология» (раздел «Информационнокоммуникативные технологии»), «Математика» (раздел «Математическая информация»), «Окружающий мир» (раздел «Правила безопасной жизни»).

Программа курса предназначена для организации внеурочной деятельности, направленной на реализацию особых интеллектуальных и социокультурных потребностей обучающихся.

**Целями** изучения курса «Основы логики и алгоритмики» являются:

- развитие алгоритмического и критического мышлений;
- формирование необходимых для успешной жизни в меняющемся мире универсальных учебных действий (универсальных компетентностей) на основе средств и методов информатики и информационных технологий, в том числе овладение умениями работать с различными видами информации, самостоятельно планировать и осуществлять индивидуальную и коллективную информационную деятельность, представлять и оценивать её результаты;
- формирование и развитие компетенций обучающихся в области использования информационно-коммуникационных технологий.
	- Основные **задачи** курса «Основы логики и алгоритмики»:
- формирование понимания принципов устройства и функционирования объектов цифрового окружения;
- формирование знаний, умений и навыков грамотной постановки задач, возникающих в практической деятельности, для их решения с помощью информационных технологий;
- формирование умений и навыков формализованного описания поставленных задач;
- формирование базовых знаний основных алгоритмических структур и умения применять эти знания для построения алгоритмов решения задач по их математическим моделям;
- формирование умений и навыков составления простых программ по построенному алгоритму на языке программирования Scratch;
- формирование умения грамотно интерпретировать результаты решения практических задач с помощью информационных технологий, применять полученные результаты в практической деятельности.

#### **Место в учебном плане**

Программа курса составлена из расчёта 68 учебных часа. В 2-3 классах — 0,5 часа, в 4 классе —1час в неделю.

Срок реализации программы — 3 года.

Для каждого класса предусмотрено резервное учебное время, которое может быть использовано участниками образовательного процесса в целях формирования вариативной составляющей содержания конкретной рабочей программы. В резервные часы входят некоторые часы на повторение, проектные занятия и занятия, посвящённые презентации продуктов проектной деятельности. При этом обязательная часть курса, установленная примерной рабочей программой, и время, отводимое на её изучение, должны быть сохранены полностью.

#### **Содержание курса**

#### **2 класс**

#### **1. Цифровая грамотность**

Устройства компьютера: микрофон, камера, клавиатура, мышь, монитор, принтер, наушники, колонки, жёсткий диск, процессор, системный блок. Программное обеспечение. Меню «Пуск», меню программ, кнопки управления окнами. Файлы и папки.

#### **2. Теоретические основы информатики**

Информатика и информация. Понятие «информация». Восприятие информации. Органы восприятия информации. Виды информации по способу восприятия. Носитель информации.

Хранение, передача и обработка как информационные процессы. Способы организации информации: таблицы, схемы, столбчатые диаграммы. Представление информации. Виды информации по способу представления. Введение в логику. Объект, имя объектов, свойства объектов. Высказывания. Истинность простых высказываний. Высказывания с отрицанием.

#### **3. Алгоритмы и программирование**

Определение алгоритма. Команда, программа, исполнитель. Свойства алгоритма. Линейные алгоритмы. Работа в среде формального исполнителя. Поиск оптимального пути.

#### **4. Информационные технологии**

Стандартный текстовый редактор. Набор текста. Создание и сохранение текстового документа. Клавиши редактирования текста. Редактирование текста. Стандартный графический редактор. Создание и сохранение графического файла. Основные инструменты стандартного графического редактора: заливка, фигуры, цвет, ластик, подпись, кисти.

#### **3 класс**

#### **1. Цифровая грамотность**

Аппаратное обеспечение компьютера. Устройства компьютера: микрофон, камера, клавиатура, мышь, монитор, принтер, наушники, колонки, жёсткий диск, процессор, оперативная память, системный блок (описание и назначение). Компьютер — универсальное устройство для работы с информацией. Программное обеспечение компьютера (примеры и назначение). Основные элементы рабочего окна программы. Рабочий стол. Ярлык программы. Меню «Пуск», меню программ. Файлы и папки (инструкции по работе с файлами и папками: закрыть, переименовать, создать, открыть, удалить). Поиск информации.

#### **2. Теоретические основы информатики**

Понятие «информация». Виды информации по форме представления. Способы организации информации и информационные процессы. Хранение, передача, обработка (три вида обработки информации). Носитель информации (виды носителей информации). Источник информации, приёмник информации. Способы организации информации: таблицы, схемы, столбчатые диаграммы. Представление информации. Виды информации по способу представления. Объект, свойство объекта, группировка объектов, общие и отличающие свойства. Нахождение лишнего объекта. Высказывания. Одинаковые по смыслу высказывания. Логические конструкции «все», «ни один», «некоторые». Решение задач с помощью логических преобразований.

#### **3. Алгоритмы и программирование**

Алгоритмы и языки программирования. Свойства алгоритмов: массовость, результативность, дискретность, понятность. Понятие «Алгоритм». Способы записи алгоритмов. Команда. Программа. Блок-схема. Элементы блок-схемы: начало, конец, команда, стрелка. Построение блок-схемы по тексту. Циклические алгоритмы. Блок-схема циклического алгоритма. Элемент блок-схемы: цикл. Построение блок-схемы циклического алгоритма по блок-схеме линейного алгоритма. Работа в среде формального исполнителя.

#### **4. Информационные технологии**

Текстовый процессор. Создание и сохранение текстового документа. Интерфейс текстового процессора. Редактирование текста. Инструменты редактирования: удалить, копировать, вставить, разделить на абзацы, исправить ошибки. Форматирование. Инструменты форматирования: шрифт, кегль, начертание, цвет. Изображения в тексте: добавление, положение. Стандартный графический редактор. Создание и сохранение графического файла. Инструменты графического редактора: заливка, фигуры, цвет, ластик, подпись, кисти, фон, контур фигур, масштаб, палитра. Работа с фрагментами картинок. Копирование фрагмента изображения. Добавление цвета в палитру. Масштабирование изображений.

#### **4 класс**

#### **1. Цифровая грамотность**

Компьютер как универсальное устройство для передачи, хранения и обработки информации. Аппаратное обеспечение компьютера: микрофон, камера, клавиатура, мышь, монитор, принтер, наушники, колонки, жёсткий диск, оперативная память, процессор, системный блок, графический планшет, гарнитура, сенсорный экран. Основные и периферийные устройства компьютера. Устройства ввода, вывода и ввода-вывода. Программное обеспечение (основные и прикладные программы). Операционная система. Кнопки управления окнами. Рабочий стол. Меню «Пуск», меню программ. Файловая система компьютера.

#### **2. Теоретические основы информатики**

Понятие «информация». Виды информации по форме представления. Способы организации информации и информационные процессы. Хранение, передача, обработка (развёрнутое представление). Источник информации, приёмник информации. Объекты и их свойства. Объект, имя объектов, свойства объектов. Логические утверждения. Высказывания: простые, с отрицанием, с конструкциями «все», «ни один», «некоторые», сложные с конструкциями «и», «или».

#### **3. Алгоритмы и программирование**

Алгоритмы. Визуальная среда программирования Scratch. Интерфейс визуальной среды программирования Scratch. Линейный алгоритм и программы. Скрипты на Scratch. Действия со спрайтами: смена костюма, команд «говорить», «показаться» «спрятаться», «ждать». Scratch: циклы, анимация, повороты (угол, градусы, градусная мера) и вращение, движение. Алгоритм с ветвлением и его блок-схема. Использование условий при составлении программ на Scratch.

#### **4. Информационные технологии**

Графический редактор. Создание и сохранение графического файла. Инструменты графического редактора: карандаш, заливка, фигуры (дополнительные параметры фигур), цвет, ластик, текст, кисти. Добавление новых цветов в палитру, изменение масштаба изображения и размера рабочего полотна. Копирование и вставка фрагмента изображения. Коллаж. Текстовый процессор. Создание и сохранение текстового документа. Редактирование текста средствами текстового процессора и с использованием «горячих» клавиш. Инструменты редактирования: удалить, копировать, вставить, разделить на абзацы, исправить ошибки. Форматирование. Инструменты форматирования: шрифт, кегль, начертание, цвет. Изображения в тексте: добавление, положение. Маркированные и нумерованные списки. Знакомство с редактором презентаций. Способы организации информации. Добавление объектов на слайд: заголовок, текст, таблица, схема. Оформление слайдов. Действия со слайдами: создать, копировать, вставить, удалить, переместить. Макет слайдов.

#### **Формы организации занятий и виды деятельности**

Форма организации: курс проводится в классе с использованием фронтальной, групповой, парной и индивидуальной работы.

Некоторые занятия могут быть проведены в библиотеке школы, компьютерном классе (это позволит использовать компьютер при оформлении некоторых результатов выполнения заданий).

#### **Предметные, метапредметные и личностные результаты освоения курса**

В результате изучения курса в школе у обучающихся будут сформированы следующие результаты.

#### **Личностные результаты**

Личностные результаты изучения курса характеризуют готовность обучающихся руководствоваться традиционными российскими социокультурными и духовно-нравственными ценностями, принятыми в обществе правилами и нормами поведения и должны отражать приобретение первоначального опыта деятельности обучающихся в части:

#### **Гражданско-патриотического воспитания:**

 первоначальные представления о человеке как члене общества, о правах и ответственности, уважении и достоинстве человека, о нравственно-этических нормах поведения и правилах межличностных отношений.

#### **Духовно-нравственного воспитания:**

- проявление культуры общения, уважительного отношения к людям, их взглядам, признанию их индивидуальности;
- принятие существующих в обществе нравственно-этических норм поведения и правил межличностных отношений, которые строятся на проявлении гуманизма, сопереживания, уважения и доброжелательности.

#### **Эстетического воспитания:**

 использование полученных знаний в продуктивной и преобразующей деятельности, в разных видах художественной деятельности.

**Физического воспитания, формирования культуры здоровья и эмоционального благополучия:**

- соблюдение правил организации здорового и безопасного (для себя и других людей) образа жизни; выполнение правил безопасного поведения в окружающей среде (в том числе информационной);
- бережное отношение к физическому и психическому здоровью.

#### **Трудового воспитания:**

 осознание ценности трудовой деятельности в жизни человека и общества, ответственное потребление и бережное отношение к результатам труда, навыки участия в различных видах трудовой деятельности, интерес к различным профессиям.

#### **Экологического воспитания:**

- проявление бережного отношения к природе;
- неприятие действий, приносящих вред природе.

#### **Ценности научного познания:**

- формирование первоначальных представлений о научной картине мира;
- осознание ценности познания, проявление познавательного интереса, активности, инициативности, любознательности и самостоятельности в обогащении своих знаний, в том числе с использованием различных информационных средств.

#### **Метапредметные результаты**

### **Универсальные познавательные учебные действия:**

базовые логические действия:

- сравнивать объекты, устанавливать основания для сравнения, устанавливать аналогии;

**-** объединять части объекта (объекты) по определённому признаку;

**-** определять существенный признак для классификации, классифицировать предложенные объекты;

**-** находить закономерности и противоречия в рассматриваемых фактах, данных и наблюдениях на основе предложенного педагогическим работником алгоритма;

**-** выявлять недостаток информации для решения учебной (практической) задачи на основе предложенного алгоритма;

**-** устанавливать причинно-следственные связи в ситуациях, поддающихся непосредственному наблюдению или знакомых по опыту, делать выводы;

базовые исследовательские действия:

**-** определять разрыв между реальным и желательным состоянием объекта (ситуации) на основе предложенных педагогическим работником вопросов;

**-** с помощью педагогического работника формулировать цель, планировать изменения объекта, ситуации;

**-** сравнивать несколько вариантов решения задачи, выбирать наиболее подходящий (на основе предложенных критериев);

**-** проводить по предложенному плану опыт, несложное исследование по установлению особенностей объекта изучения и связей между объектами (часть — целое, причина — следствие);

**-** формулировать выводы и подкреплять их доказательствами на основе результатов проведённого наблюдения (опыта, измерения, классификации, сравнения, исследования);

**-** прогнозировать возможное развитие процессов, событий и их последствия в аналогичных или сходных ситуациях;

работа с информацией:

**-** выбирать источник получения информации;

**-** согласно заданному алгоритму находить в предложенном источнике информацию, представленную в явном виде;

**-** распознавать достоверную и недостоверную информацию самостоятельно или на основании предложенного педагогическим работником способа её проверки;

**-** соблюдать с помощью взрослых (педагогических работников, родителей (законных представителей) несовершеннолетних обучающихся) правила информационной безопасности при поиске информации в сети Интернет;

**-** анализировать и создавать текстовую, видео-, графическую, звуковую информацию в соответствии с учебной задачей;

**-** самостоятельно создавать схемы, таблицы для представления информации.

#### **Универсальные коммуникативные учебные действия:**

общение:

**-** воспринимать и формулировать суждения, выражать эмоции в соответствии с целями и условиями общения в знакомой среде;

**-** проявлять уважительное отношение к собеседнику, соблюдать правила ведения диалога и дискуссии;

**-** признавать возможность существования разных точек зрения;

**-** корректно и аргументированно высказывать своё мнение;

**-** строить речевое высказывание в соответствии с поставленной задачей;

- создавать устные и письменные тексты (описание, рассуждение, повествование);

- готовить небольшие публичные выступления;

- подбирать иллюстративный материал (рисунки, фото, плакаты) к тексту выступления; совместная деятельность:

- формулировать краткосрочные и долгосрочные цели (индивидуальные с учётом участия в коллективных задачах) в стандартной (типовой) ситуации на основе предложенного формата планирования, распределения промежуточных шагов и сроков;

- оценивать свой вклад в общий результат.

#### **Универсальные регулятивные учебные действия:**

самоорганизация:

**-** планировать действия по решению учебной задачи для получения результата;

**-** выстраивать последовательность выбранных действий;

самоконтроль:

- устанавливать причины успеха/неудач учебной деятельности;

- корректировать свои учебные действия для преодоления ошибок.

#### **Предметные результаты**

**2 класс**

### **К концу обучения во 2 классе по курсу обучающийся на-**

**учится:**

1. Цифровая грамотность:

различать аппаратное обеспечение компьютера: микрофон, камера, клавиатура, мышь, монитор, принтер, наушники, колонки, жёсткий диск, процессор, системный блок;

- иметь представление о программном обеспечении компьютера: программное обеспечение, меню «Пуск», меню программ, кнопки управления окнами;

- иметь базовые представления о файловой системе компьютера (понятия «файл» и «папка»).

2. Теоретические основы информатики:

- правильно использовать понятия «информатика» и «информация»;

- различать органы восприятия информации;

- различать виды информации по способу восприятия;

- использовать понятие «носитель информации»;

- уметь определять основные информационные процессы: хранение, передача и обработка;

- уметь работать с различными способами организации информации: таблицы, схемы, столбчатые диаграммы;

- знать виды информации по способу представления;

- уметь оперировать логическими понятиями;

- оперировать понятием «объект»;
- определять объект по свойствам;

- определять истинность простых высказываний;

- строить простые высказывания с отрицанием.

3. Алгоритмы и программирование:

- определять алгоритм, используя свойства алгоритма;

- использовать понятия «команда», «программа», «исполнитель»;

- составлять линейные алгоритмы и действовать по алгоритму;

- осуществлять работу в среде формального исполнителя.

4. Информационные технологии:

- создавать текстовый документ различными способами;

- набирать, редактировать и сохранять текст средствами стандартного текстового редактора;

- знать клавиши редактирования текста;

- создавать графический файл средствами стандартного графического редактора;

- уметь пользоваться основными инструментами стандартного графического редактора: заливка, фигуры, цвет, ластик, подпись, кисти.

#### **3 класс**

#### **К концу обучения в 3 классе по курсу обучающийся научится:**

1. Цифровая грамотность:

- различать и использовать обеспечение компьютера: микрофон, камера, клавиатура, мышь, монитор, принтер, наушники, колонки, жёсткий диск, процессор, оперативная память, системный блок, устройства, передающие информацию от пользователя компьютеру, устройства, передающие информацию от компьютера пользователю;

- пользоваться программным обеспечением компьютера: кнопки управления окнами, рабочий стол, меню «Пуск», меню программ;

- пользоваться файловой системой компьютера (понятия «файл» и «папка», инструкции по работе с файлами и папками: закрыть, переименовать, создать, открыть, удалить);

- осуществлять простой поиск информации.

2. Теоретические основы информатики:

- определять виды информации по форме представления;

- пользоваться различными способами организации информации и информационными процессами;

- различать основные информационные процессы: хранение (носитель информации, виды носителей информации), передача (источник информации, канал связи, приёмник информации), обработка (виды обработки информации);

- группировать объекты;

- определять общие и отличающие свойства объектов;

- находить лишний объект;

- определять одинаковые по смыслу высказывания;

- использовать логические конструкции «все», «ни один», «некоторые»;

- решать задачи с помощью логических преобразований.

3. Алгоритмы и программирование:

- иметь представление об алгоритмах и языках программирования;

- определять алгоритм по свойствам;

- иметь представление о различных способах записи алгоритмов;

- знать основные элементы блок-схемы: начало, конец, команда, стрелка;

- строить блок-схему по тексту;

- иметь представление о циклических алгоритмах;

- строить блок-схему циклического алгоритма;

- знать элемент блок-схемы «цикл»;

- строить блок-схему циклического алгоритма по блок-схеме линейного алгоритма;

- различать основные элементы среды визуального программирования Scratch;

- использовать понятия «спрайт» и «скрипт»;

- составлять простые скрипты в среде визуального программирования Scratch.

4. Информационные технологии:

- знать, что такое текстовый процессор;

- отличать текстовый процессор от текстового редактора;

- создавать и сохранять текстовый документ средствами текстового процессора;

- знать основные элементы интерфейса текстового процессора;

- знать правила набора текста в текстовом процессоре;

- редактировать текст в текстовом процессоре: удалить, копировать, вставить, разделить на абзацы, исправить ошибки;

- знать понятие «форматирование»;

- пользоваться базовыми функциями форматирования: шрифт, кегль, начертание, цвет;

- добавлять изображения в текст средствами текстового процессора;

- изменять положение изображения в тексте средствами текстового процессора;

- работать в стандартном графическом редакторе: заливка, фигуры, цвет, ластик, подпись, кисти, фон, контур фигур, масштаб, палитра, фрагменты картинок, копирование фрагмента изображения.

#### **4 класс**

### **К концу обучения в 4 классе по курсу обучающийся научится:**

1. Цифровая грамотность:

- различать и использовать аппаратное обеспечение компьютера: устройства ввода, устройства вывода и устройства ввода-вывода;

- различать программное обеспечение компьютера: операционная система, кнопки управления окнами, рабочий стол, меню «Пуск», меню программ, файловая система компьютера.

2. Теоретические основы информатики:

- определять виды информации по способу получения и по форме представления;

- пользоваться различными способами организации информации в повседневной жизни;

- иметь развёрнутое представление об основных информационных процессах;

- оперировать объектами и их свойствами;

- использовать знания основ логики в повседневной жизни;

- строить различные логические высказывания: простые, с отрицанием, с конструкциями «все», «ни один», «некоторые», сложные с конструкциями «и», «или».

3. Алгоритмы и программирование:

- знать элементы интерфейса визуальной среды программирования Scratch;

- создавать простые скрипты на Scratch;

- программировать действия со спрайтами: смена костюма, команд «говорить», «показаться», «спрятаться», «ждать»;

- реализовывать в среде визуального программирования Scratch циклы, анимацию, повороты (угол, градусы, градусная мера) и вращения, движение;

- иметь представление об алгоритме с ветвлением и его блок-схеме;

- использовать условия при составлении программ на Scratch.

4. Информационные технологии:

- работать в стандартном графическом редакторе: заливка, фигуры, цвет, ластик, текст, кисти, работа с фрагментами картинок, копирование и вставка фрагмента изображения;

- набирать, редактировать и форматировать текст средствами текстового процессора;
- использовать «горячие» клавиши в процессе набора и редактирования текста;
- добавлять изображения в текст средствами текстового процессора и изменять их положение;

- создавать маркированные и нумерованные списки средствами текстового процессора;

- иметь представление о редакторе презентаций;

- создавать и редактировать презентацию средствами редактора презентаций;

- добавлять различные объекты на слайд: заголовок, текст, таблица, схема;
- оформлять слайды;

- создавать, копировать, вставлять, удалять и перемещать слайды;

- работать с макетами слайдов;

- добавлять изображения в презентацию;

- составлять запрос для поиска изображений.

# **ТЕМАТИЧЕСКОЕ ПЛАНИРОВАНИЕ КУРСА: «ОСНОВЫ ЛОГИКИ И АЛГОРИТМИКИ »**

# **2 КЛАСС -**

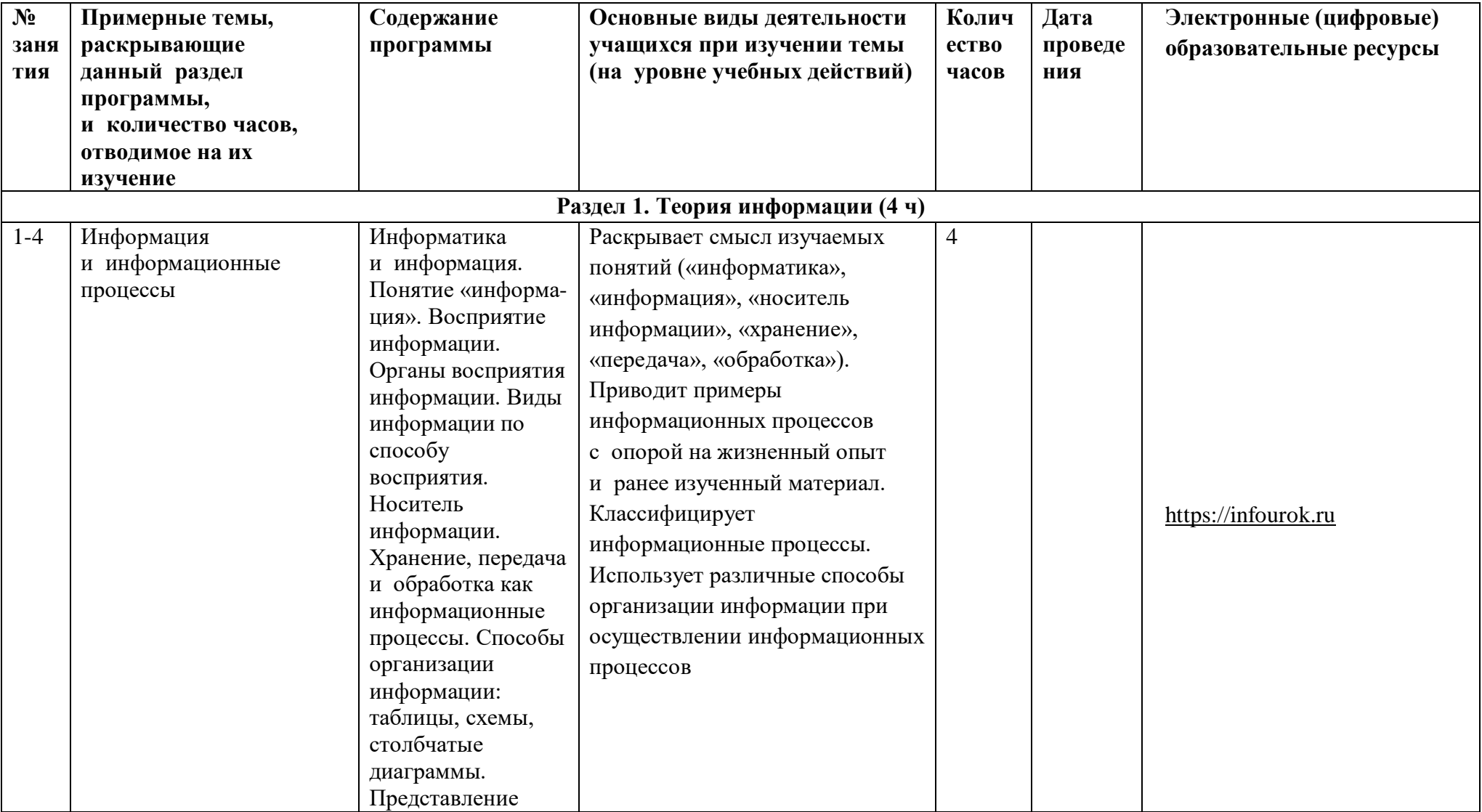

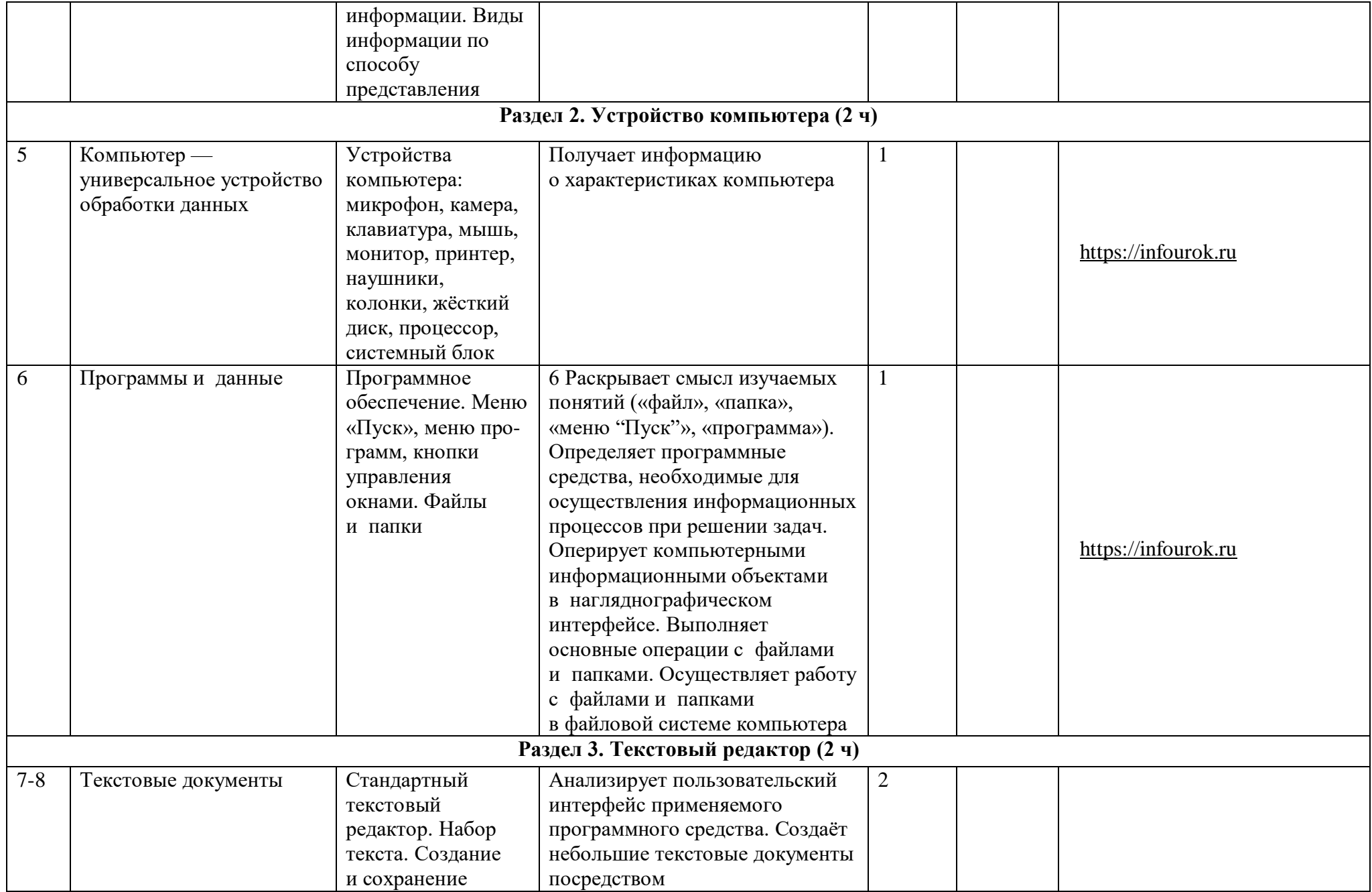

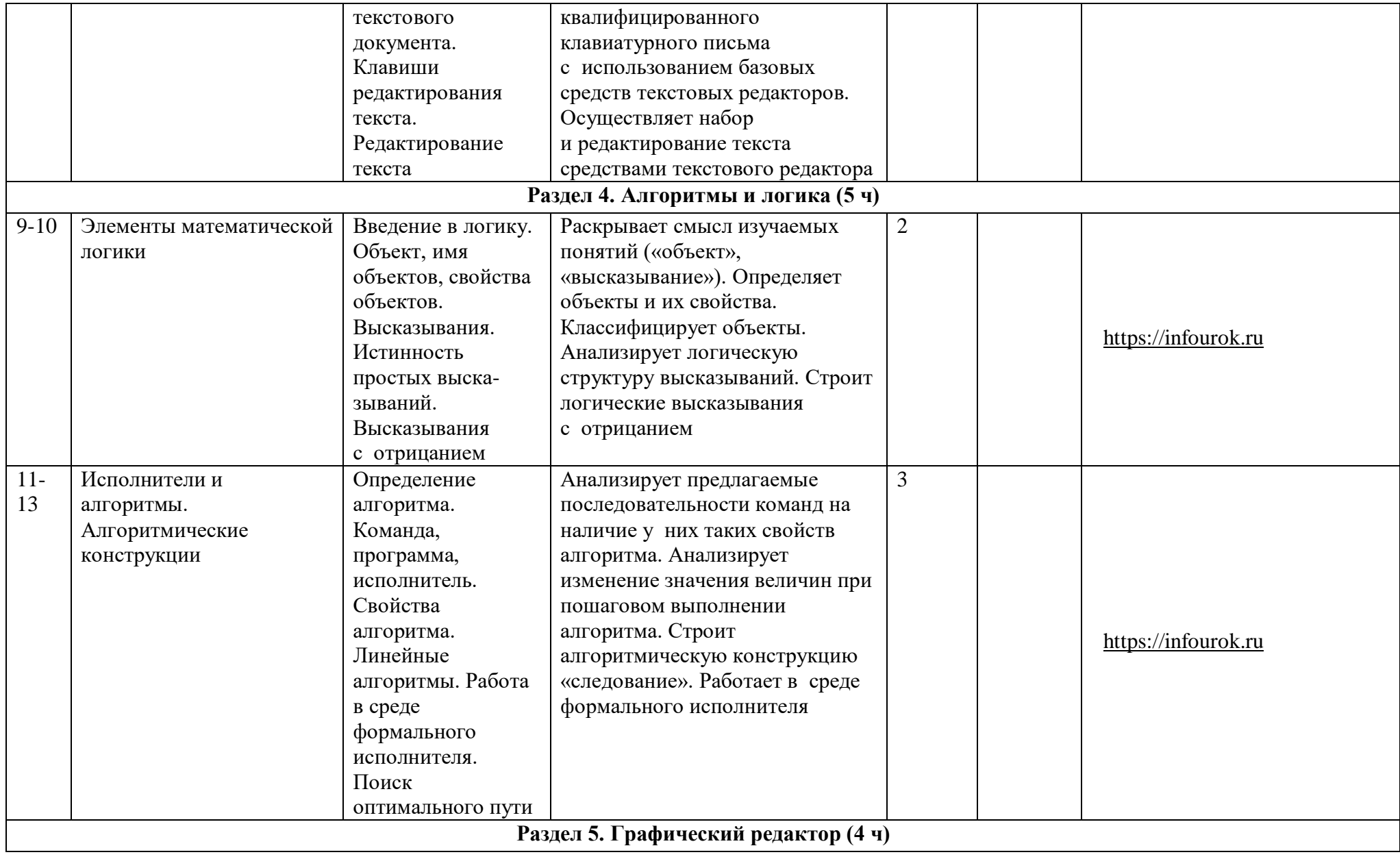

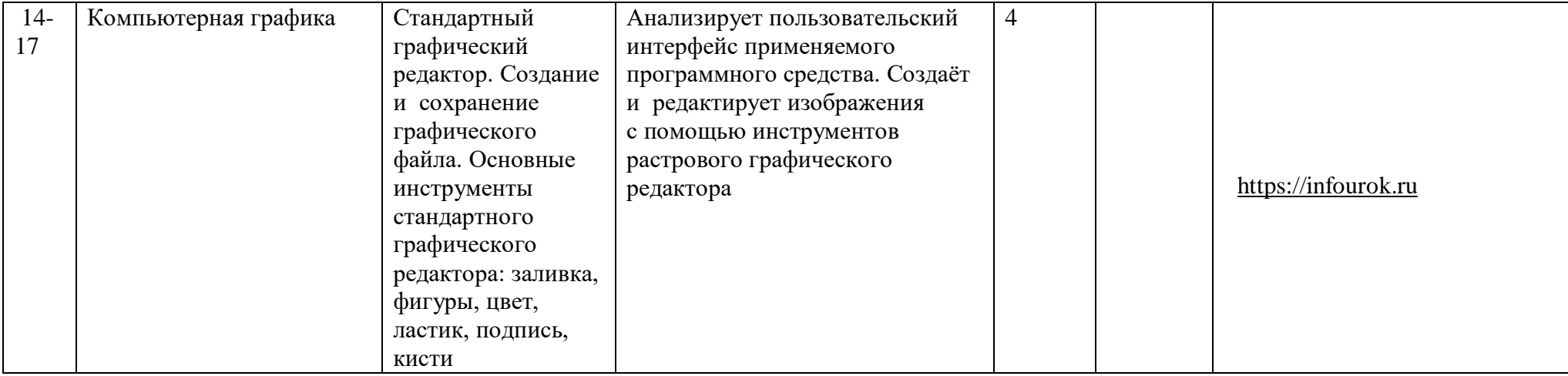

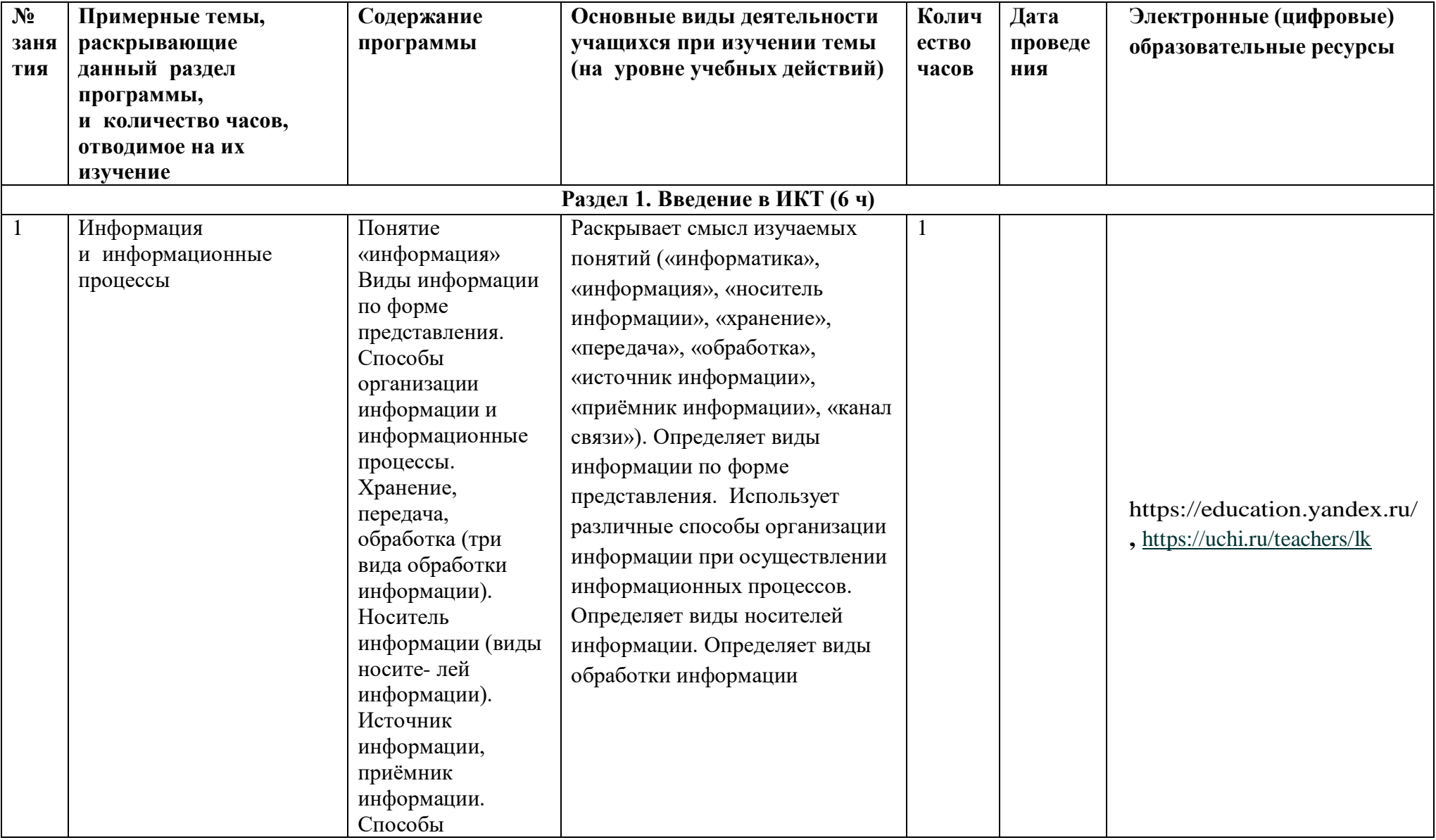

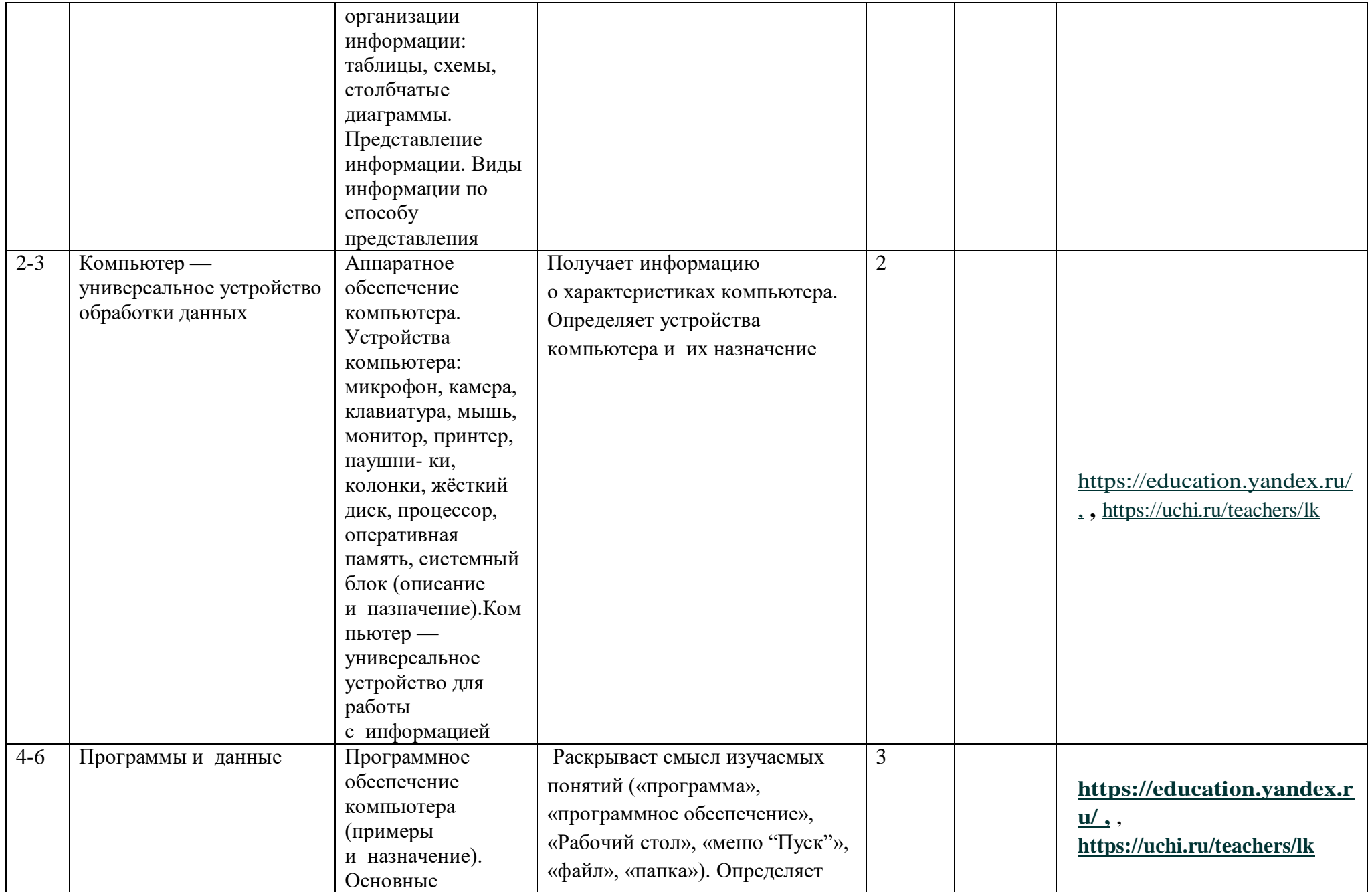

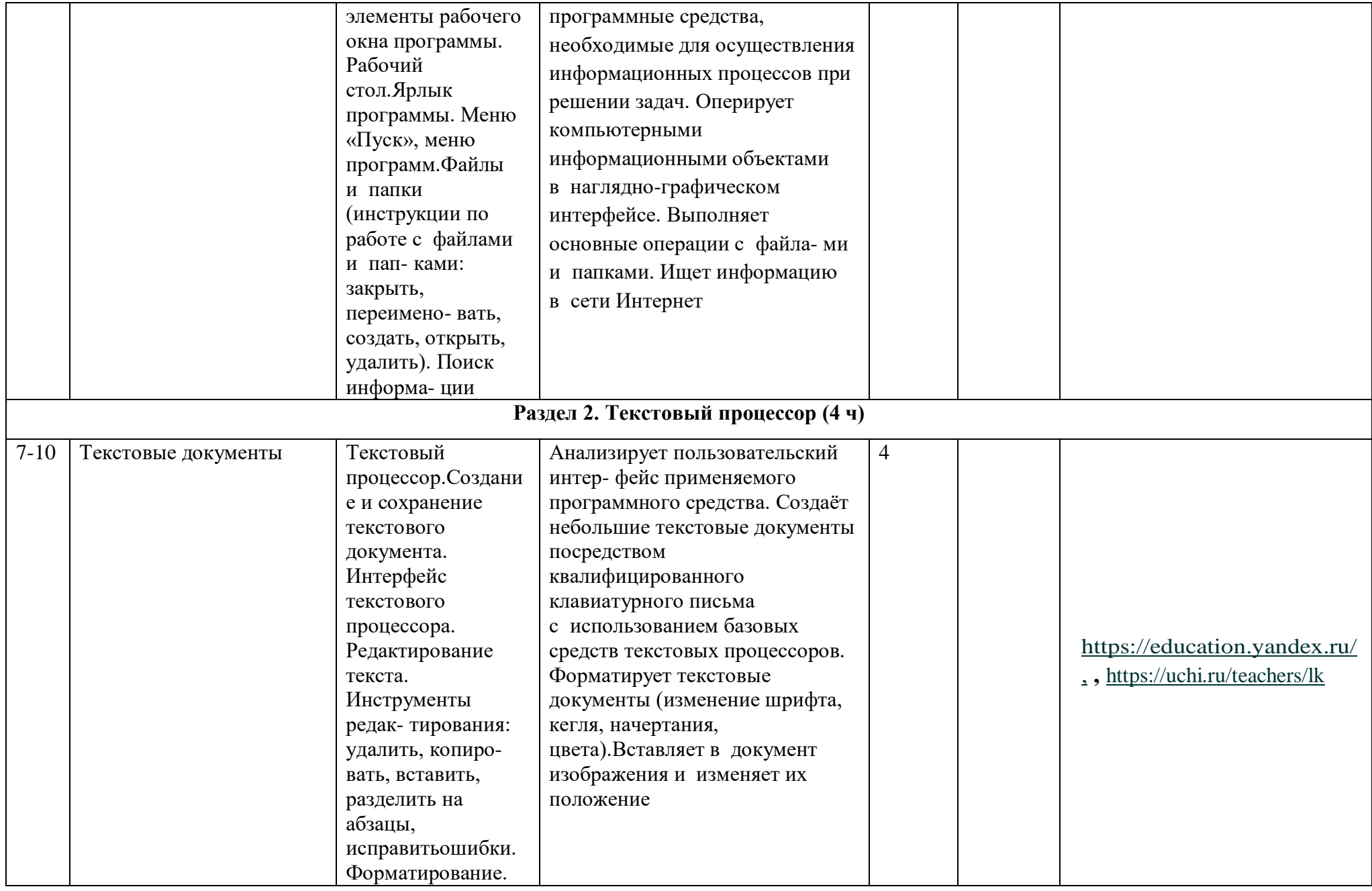

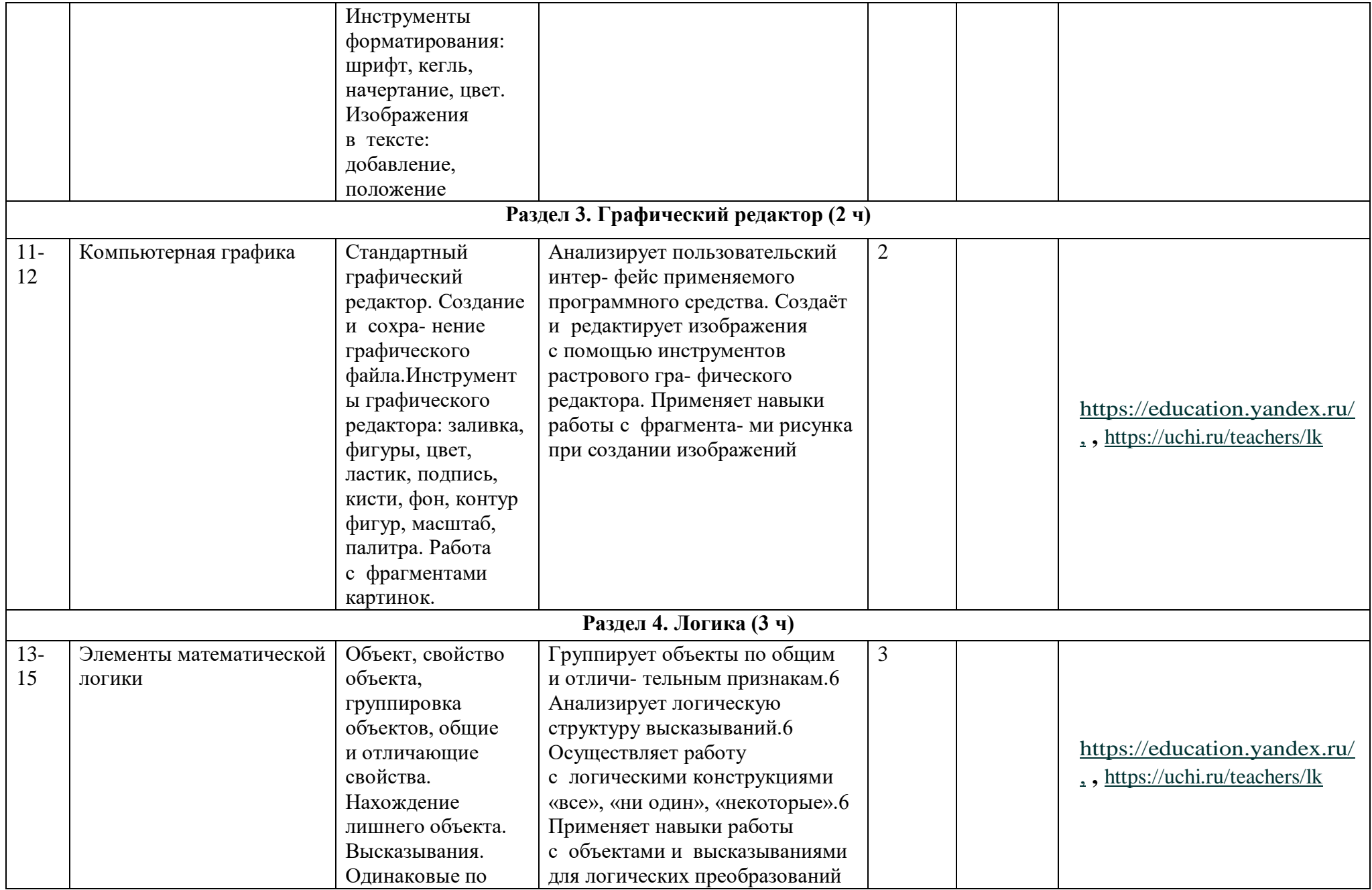

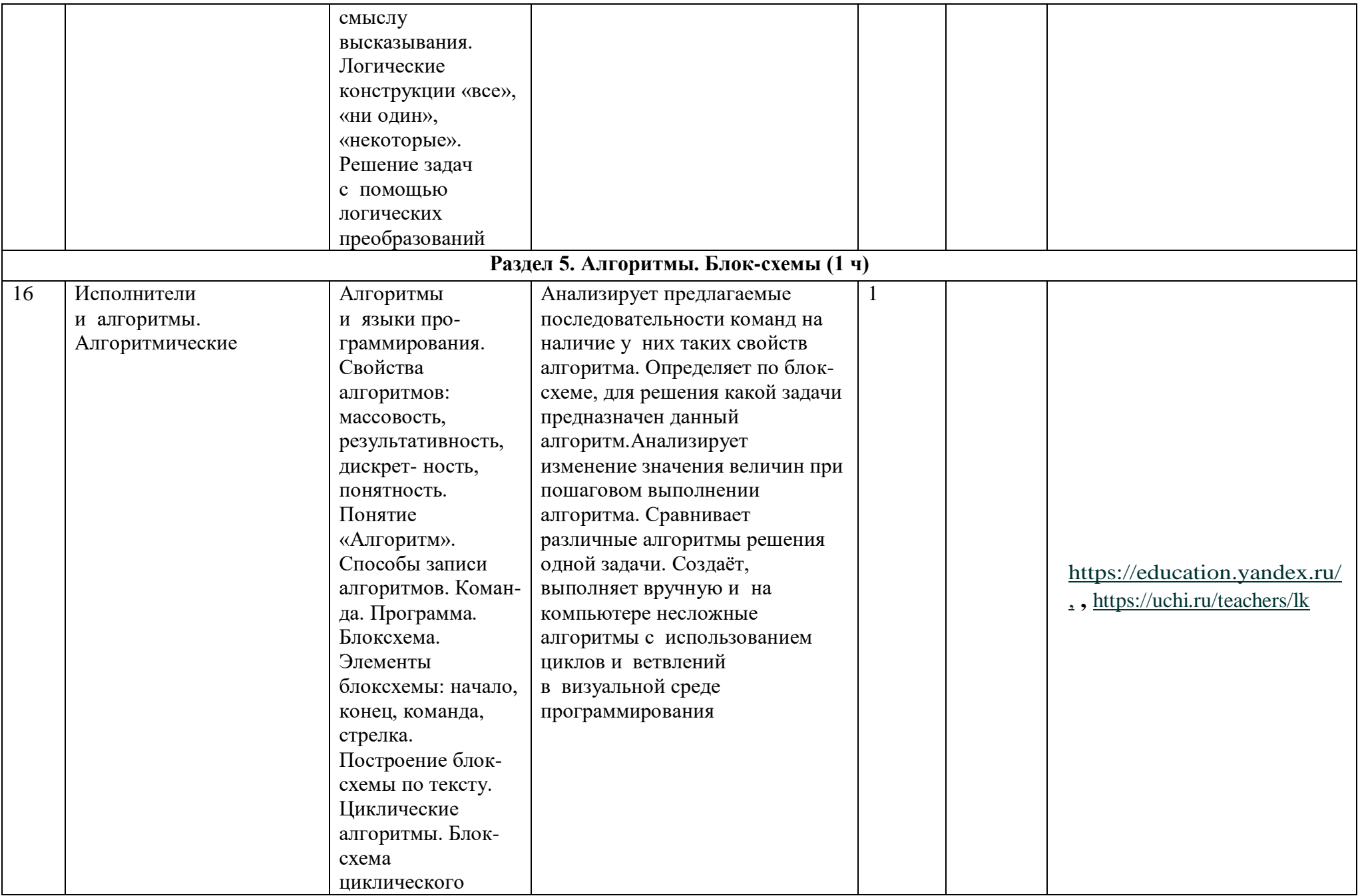

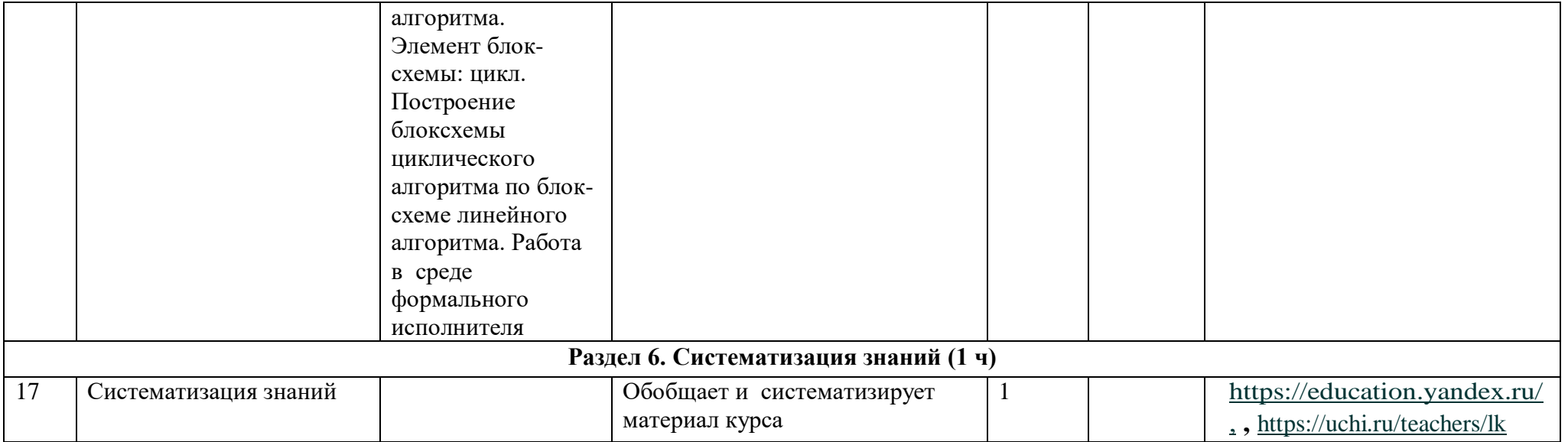

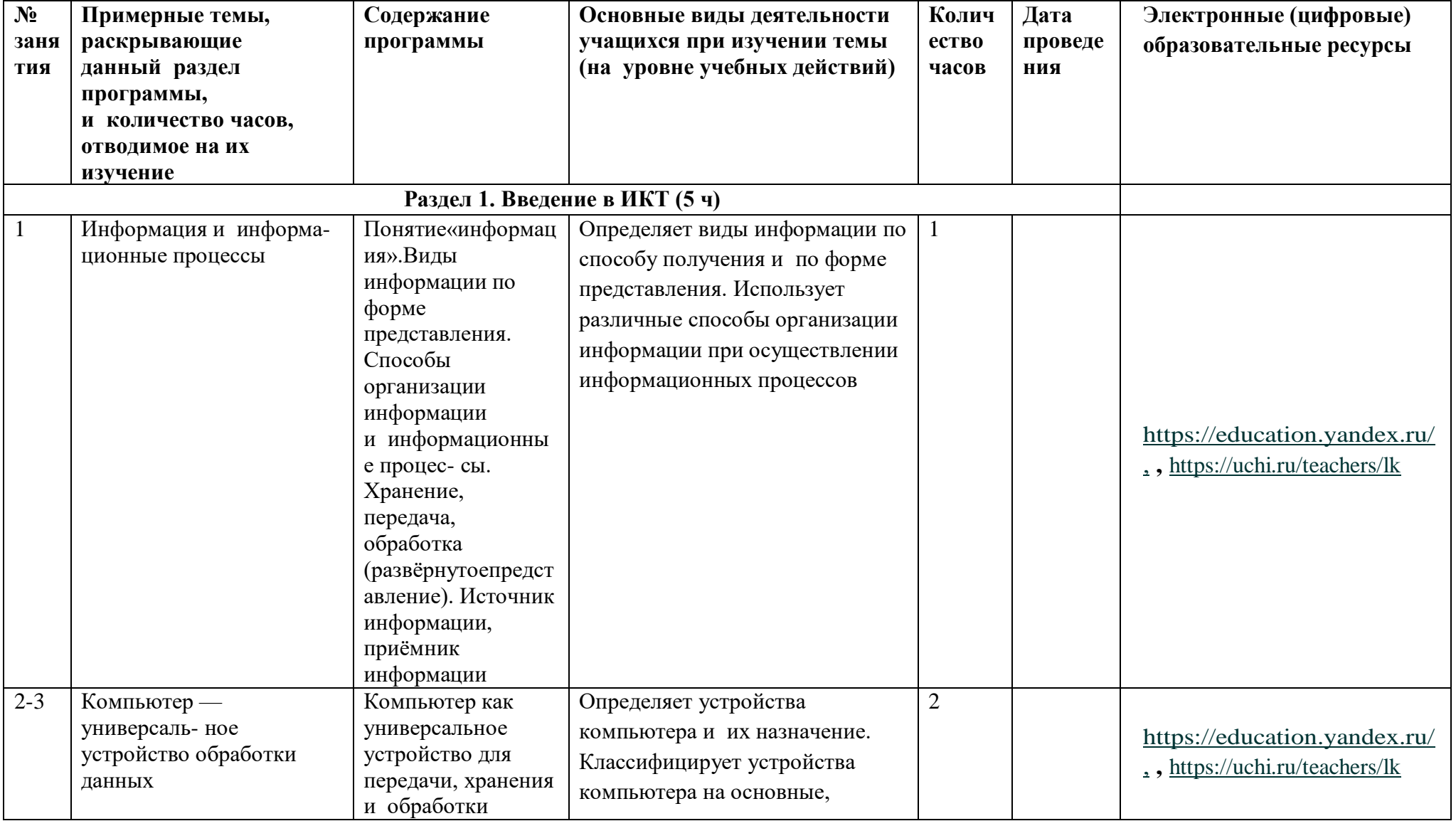

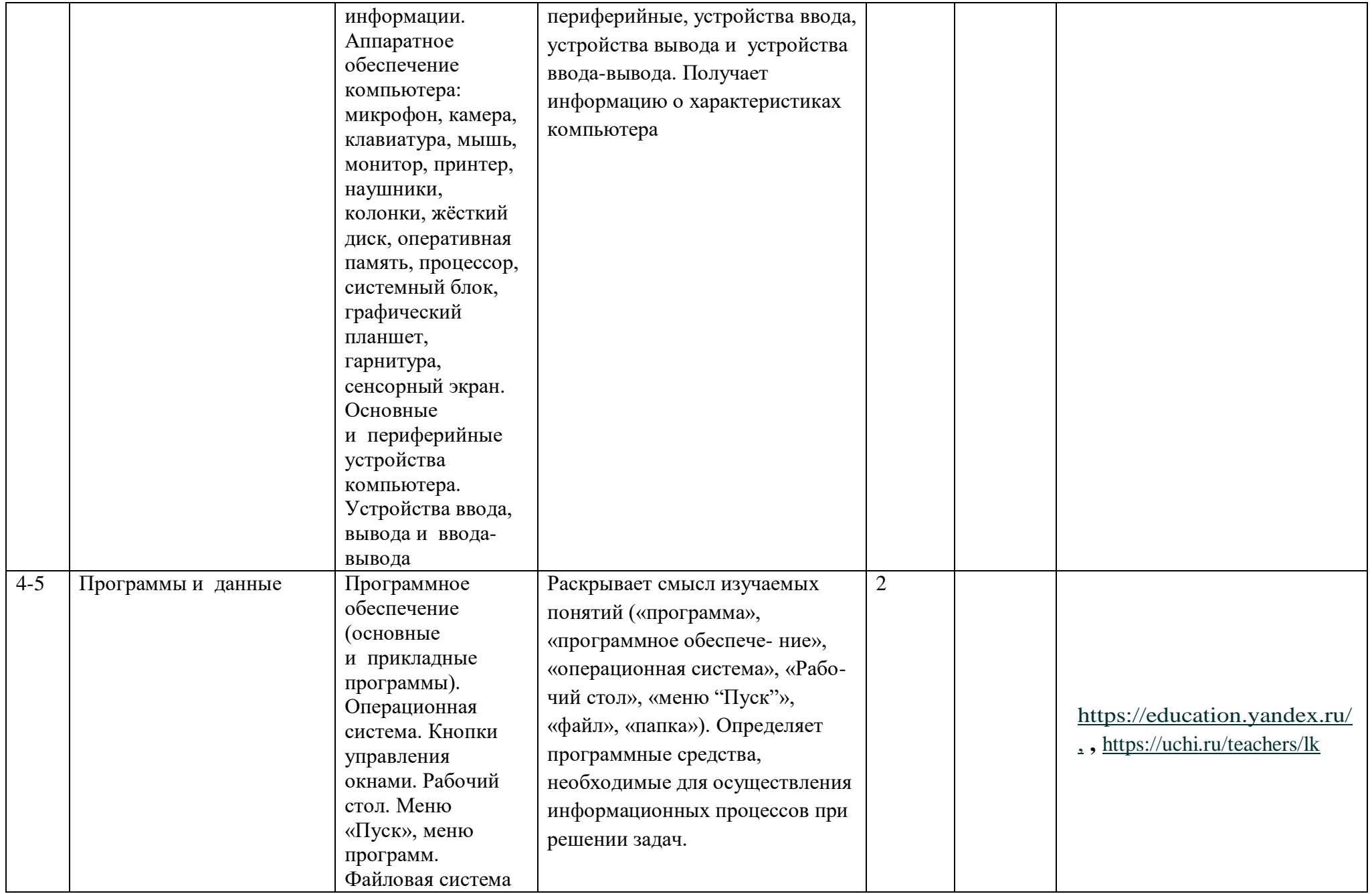

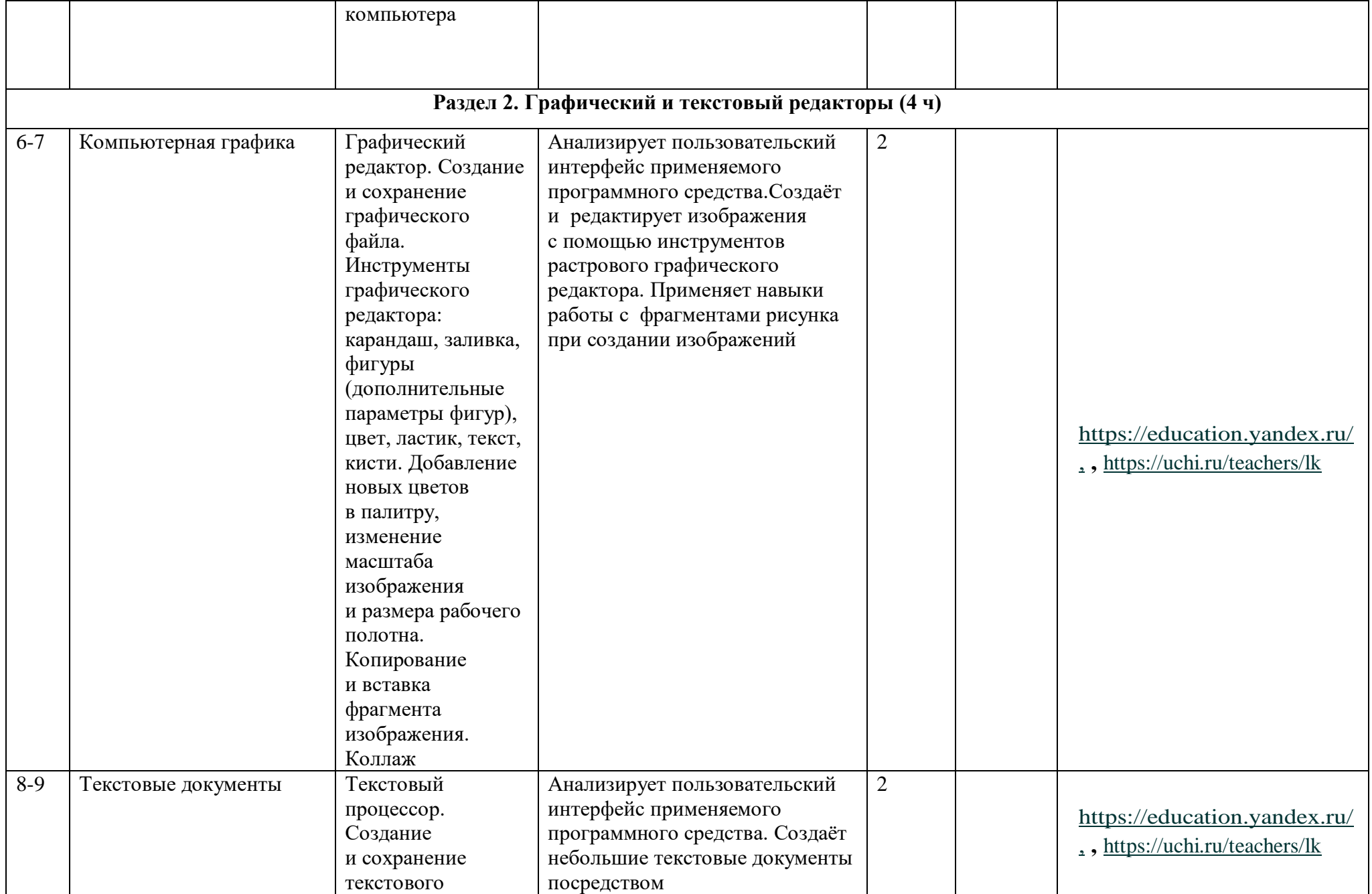

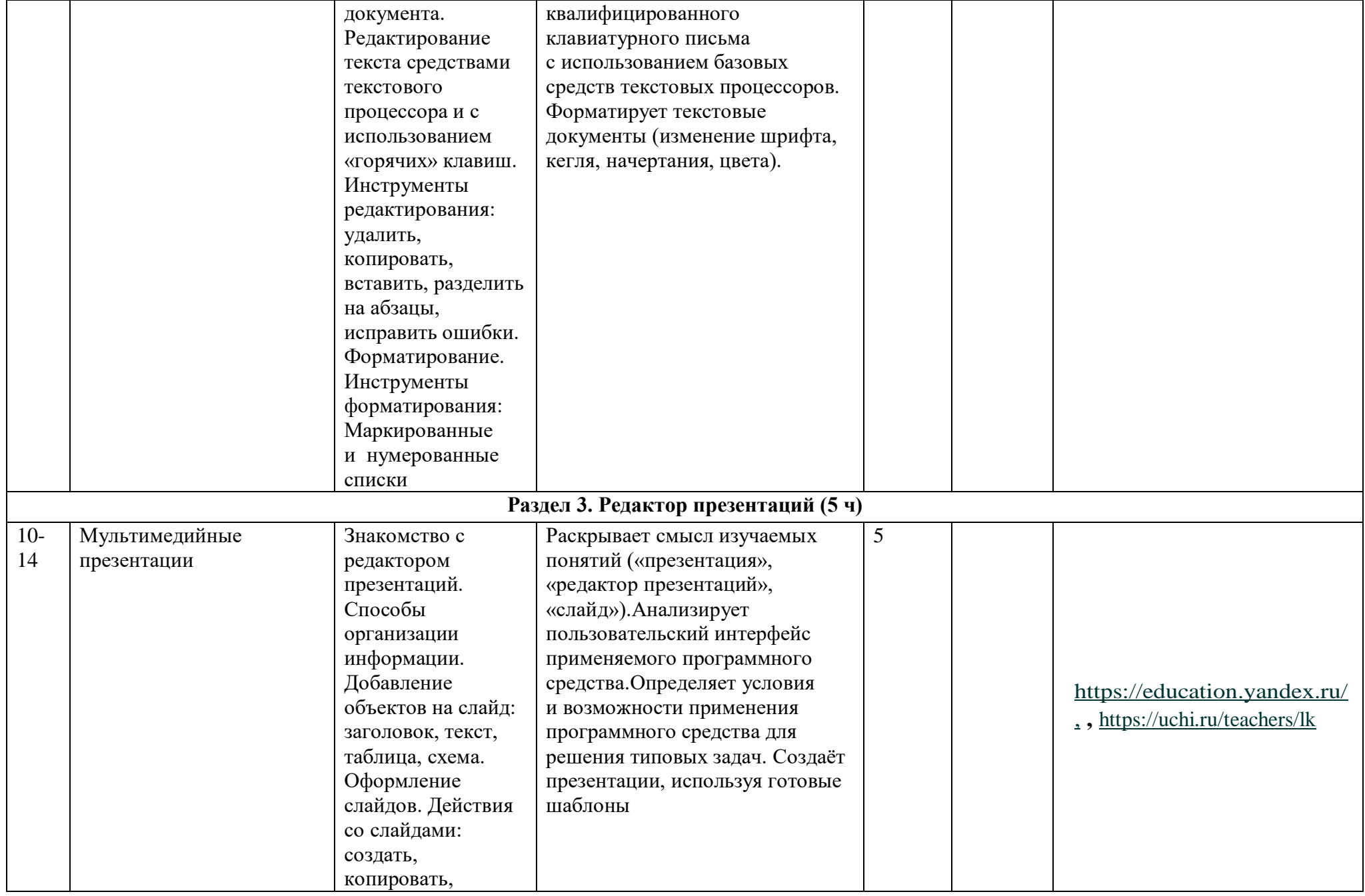

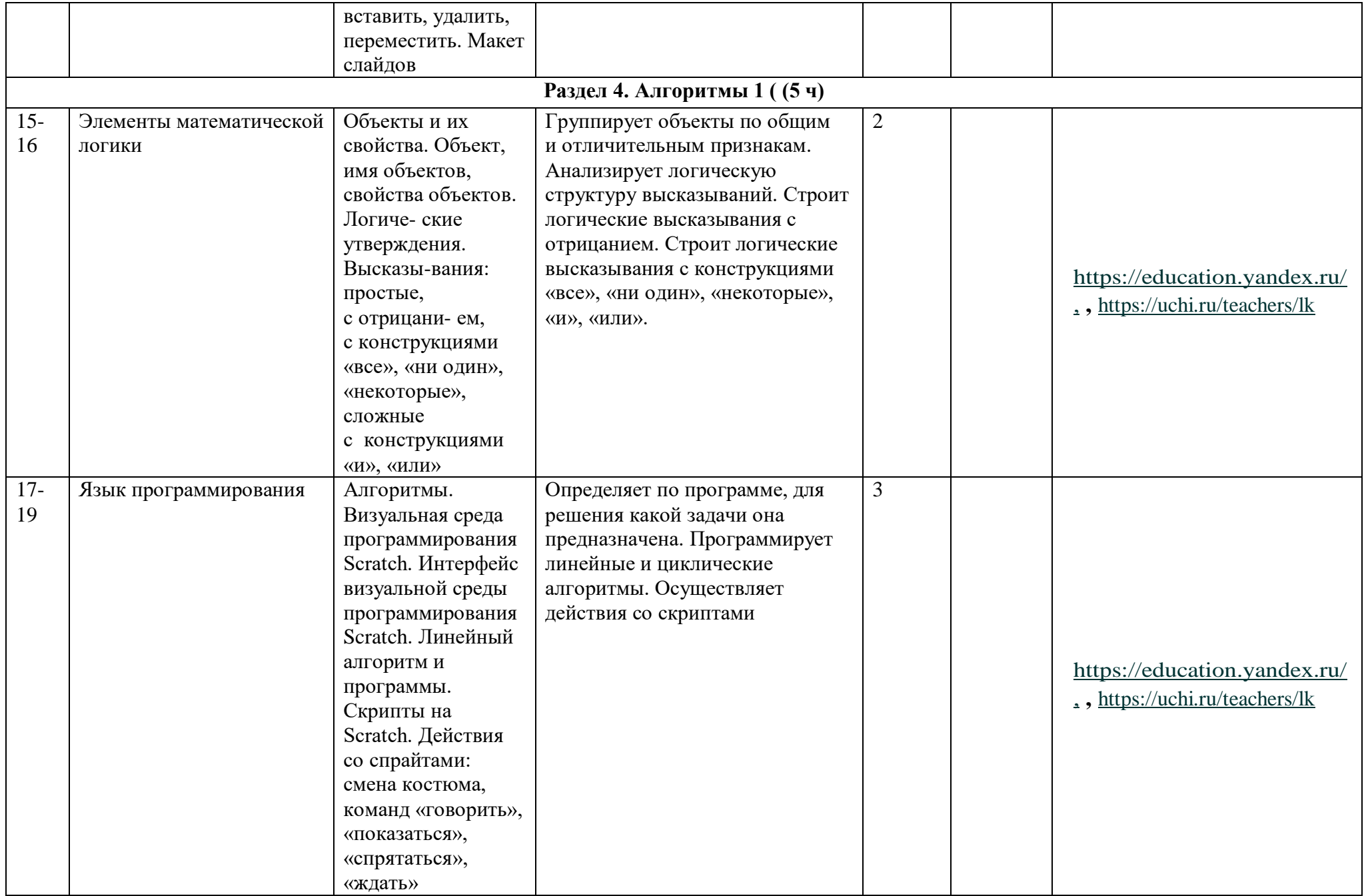

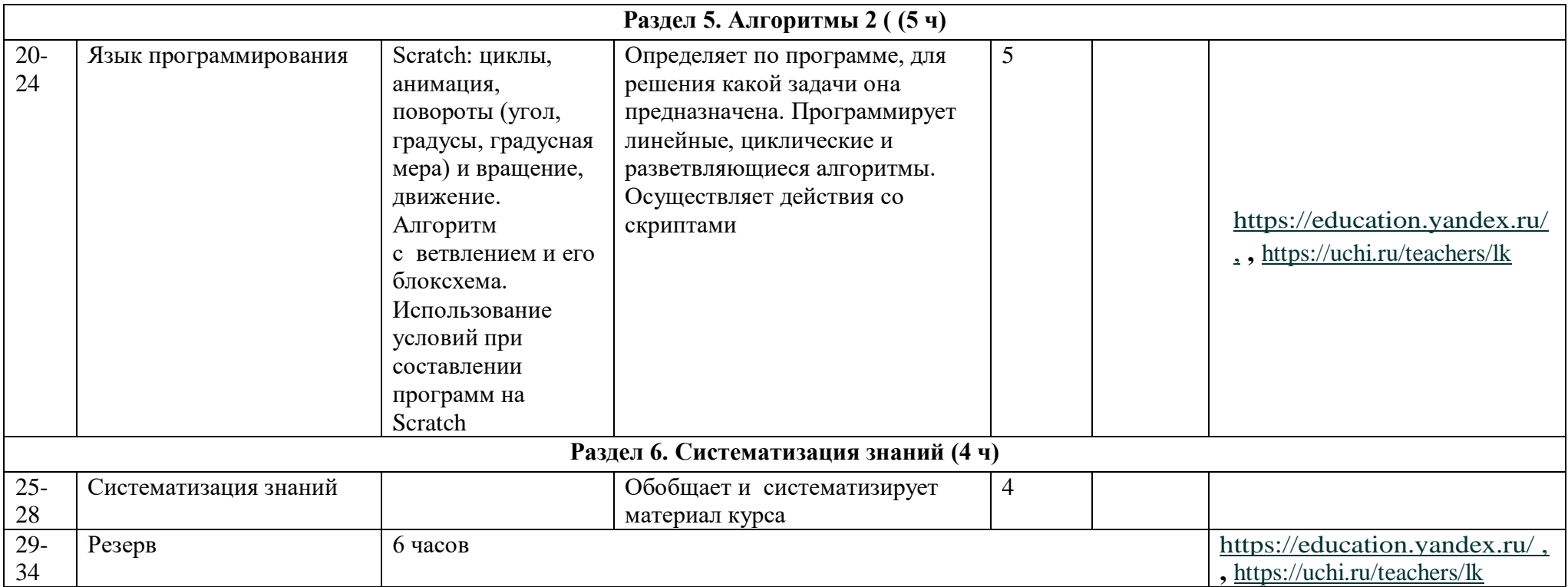

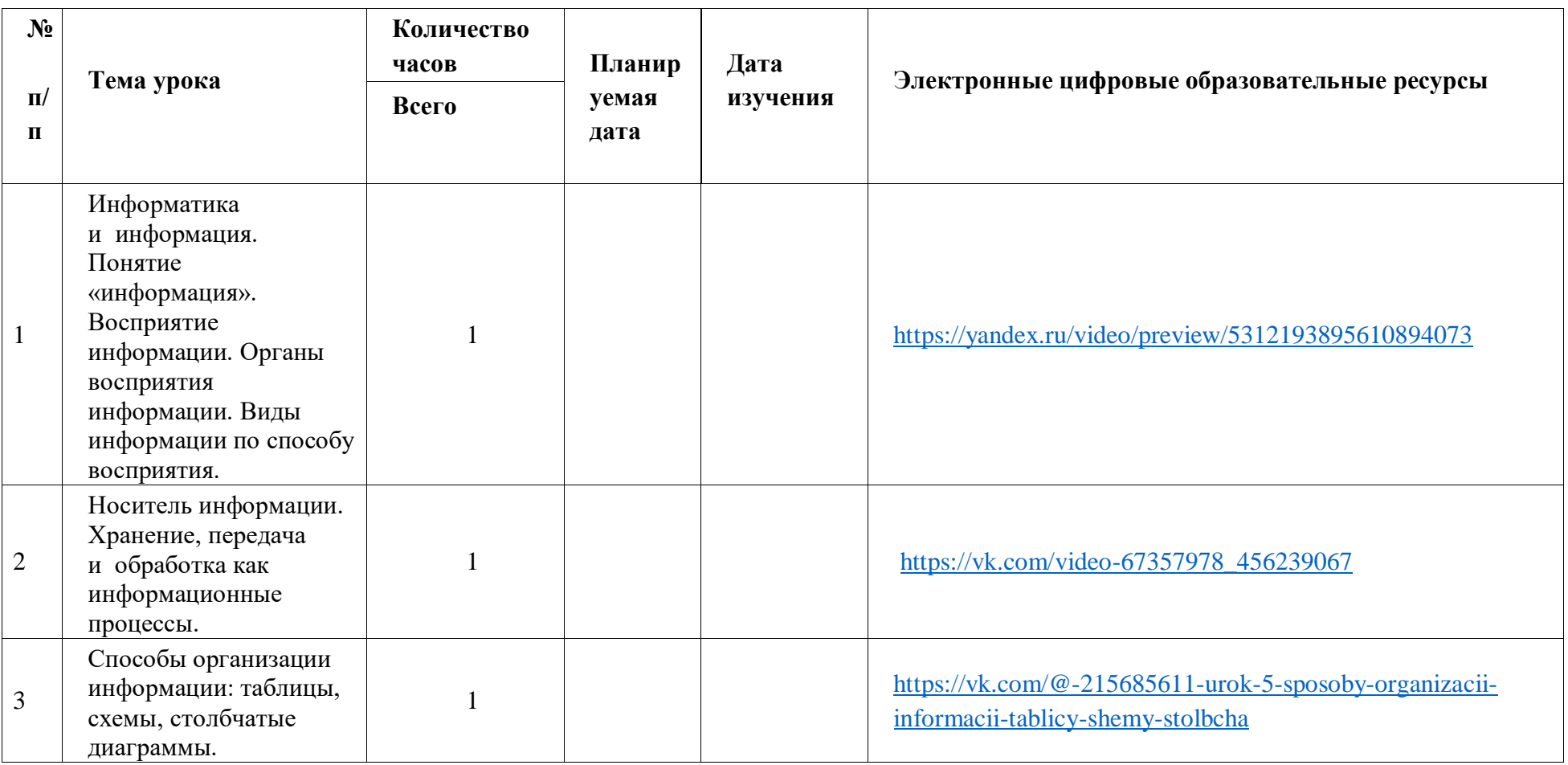

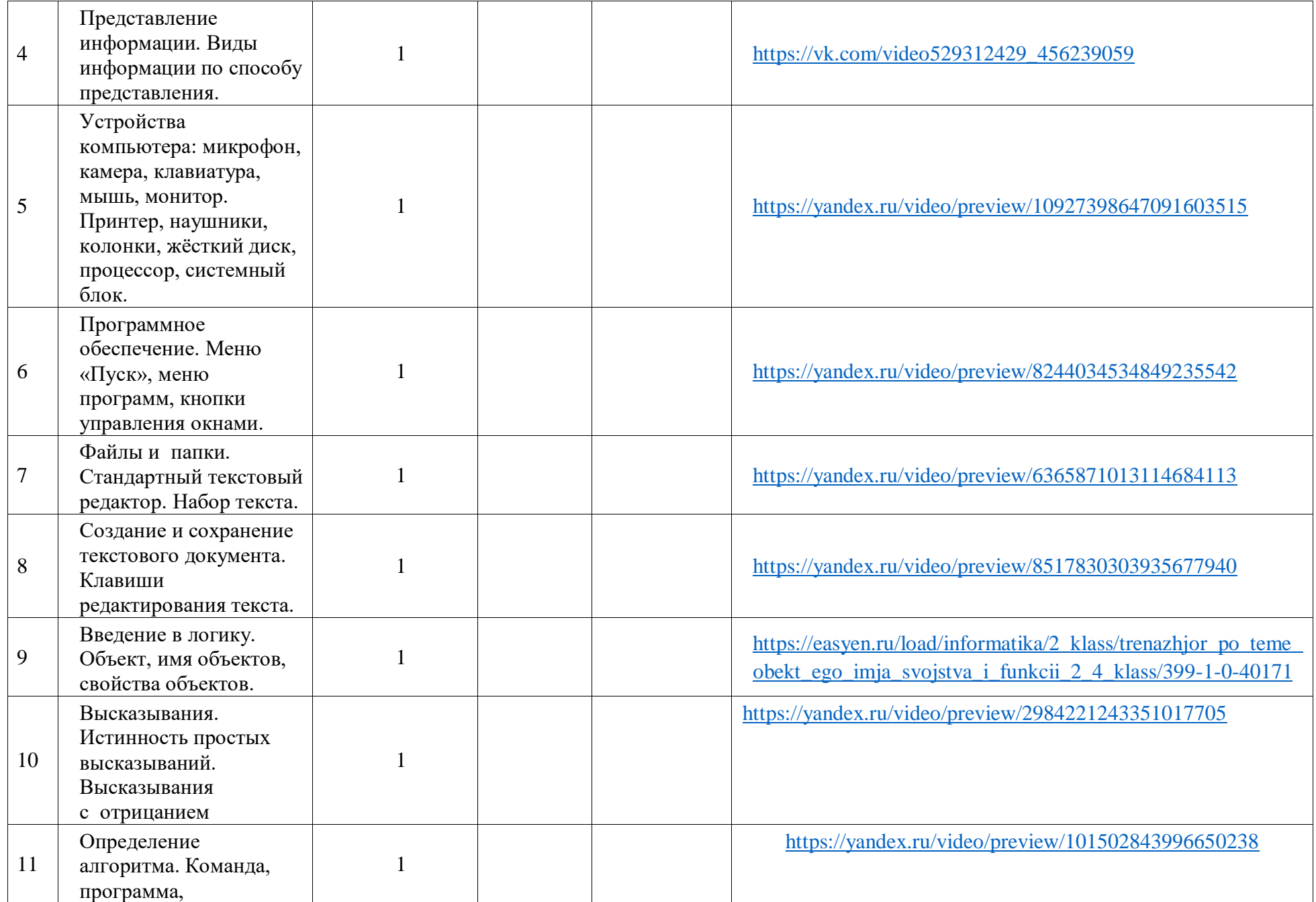

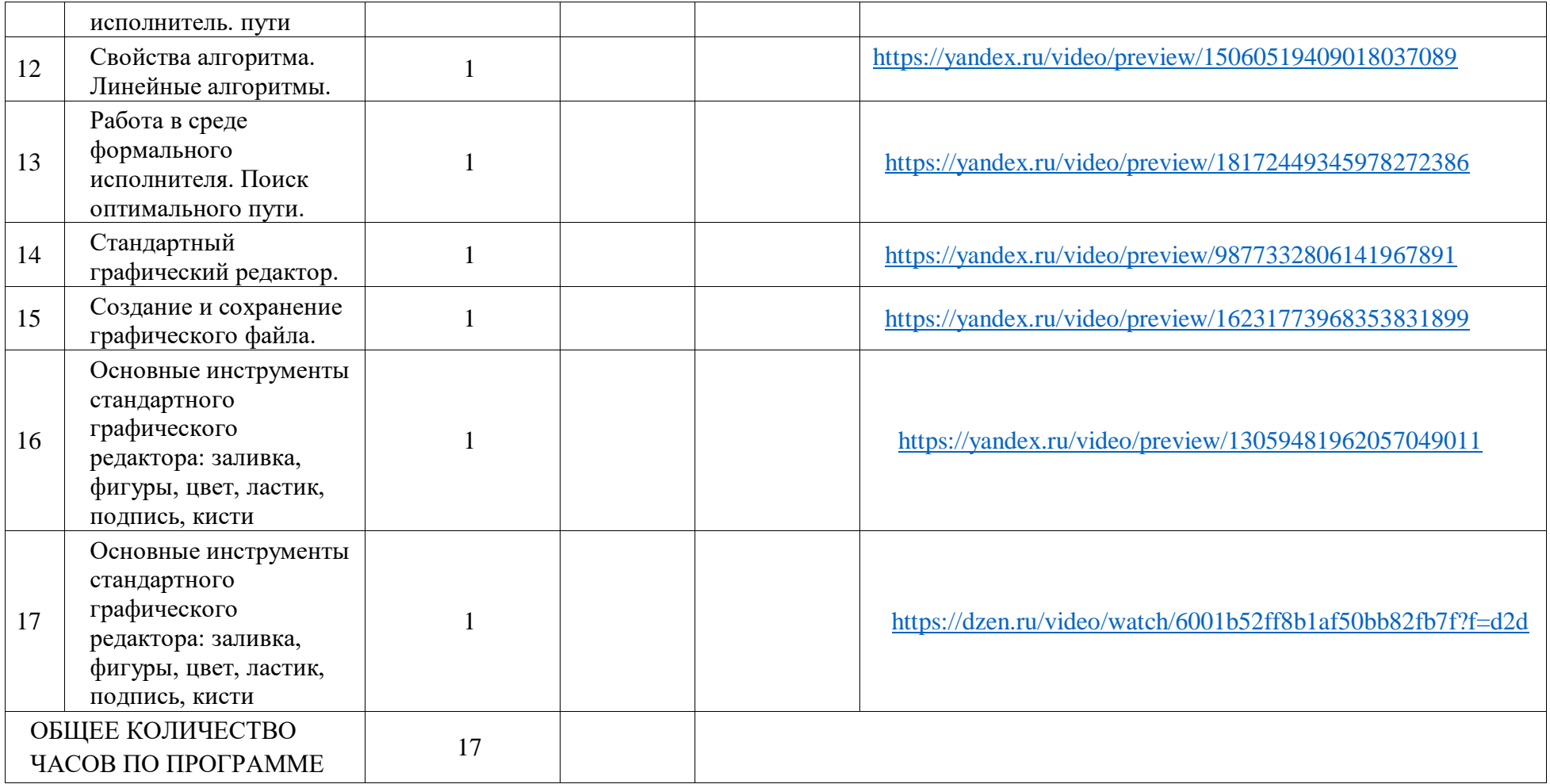

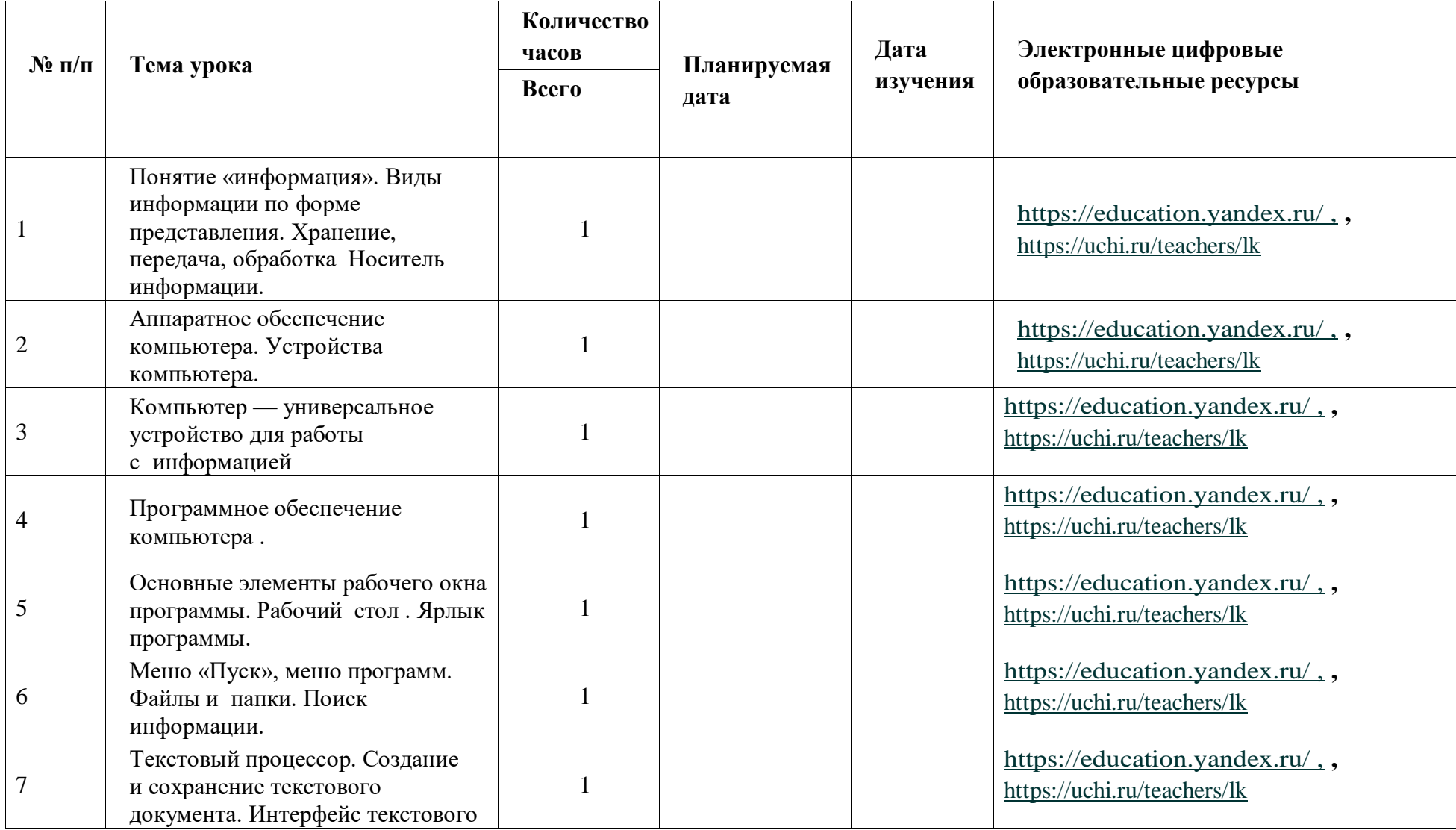

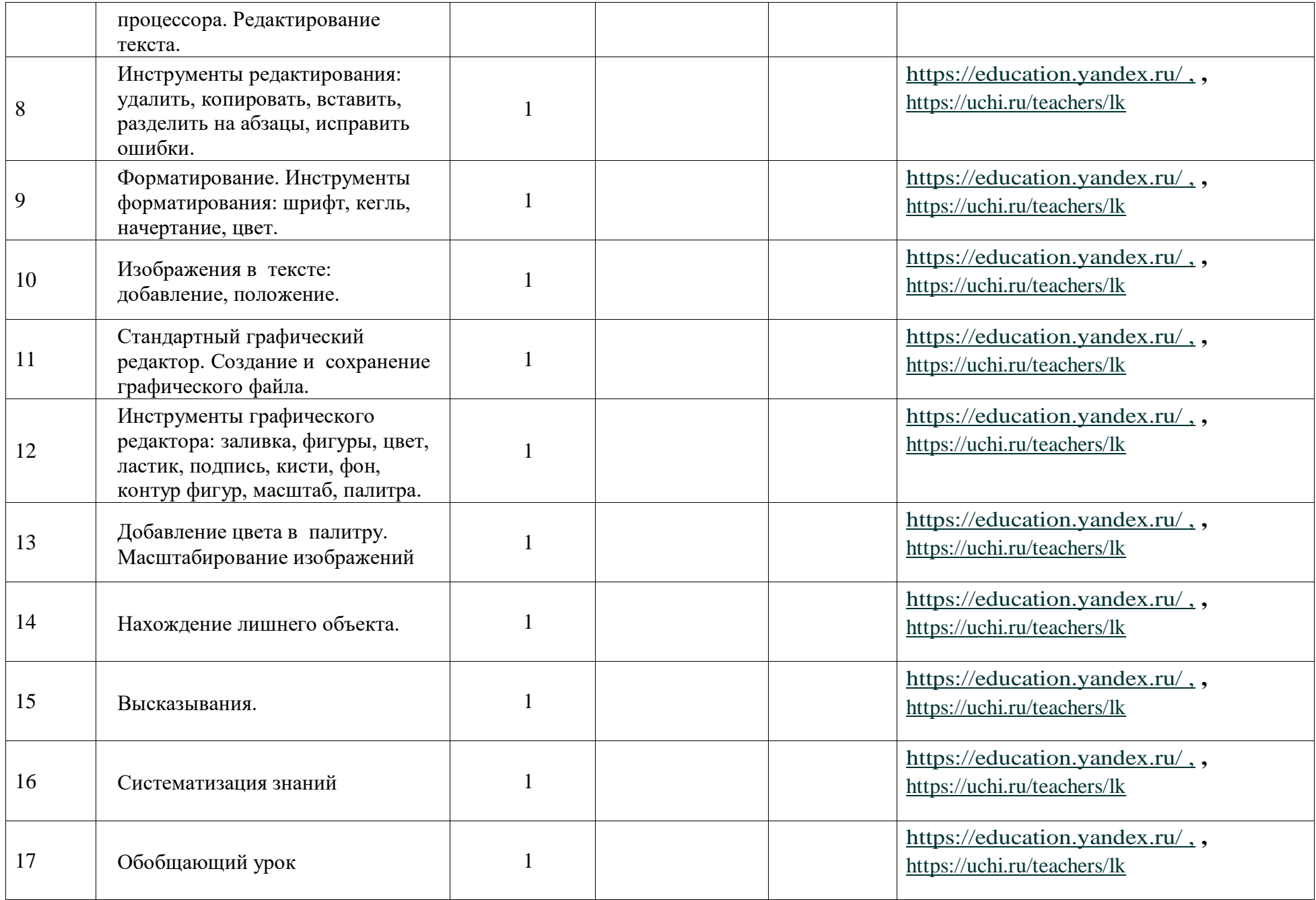

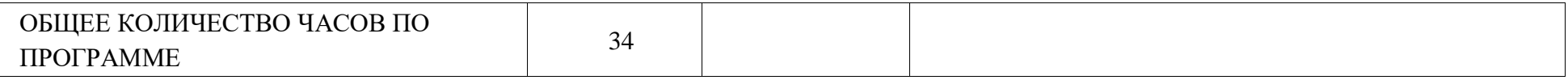

# **ПОУРОЧНОЕ ПЛАНИРОВАНИЕ**

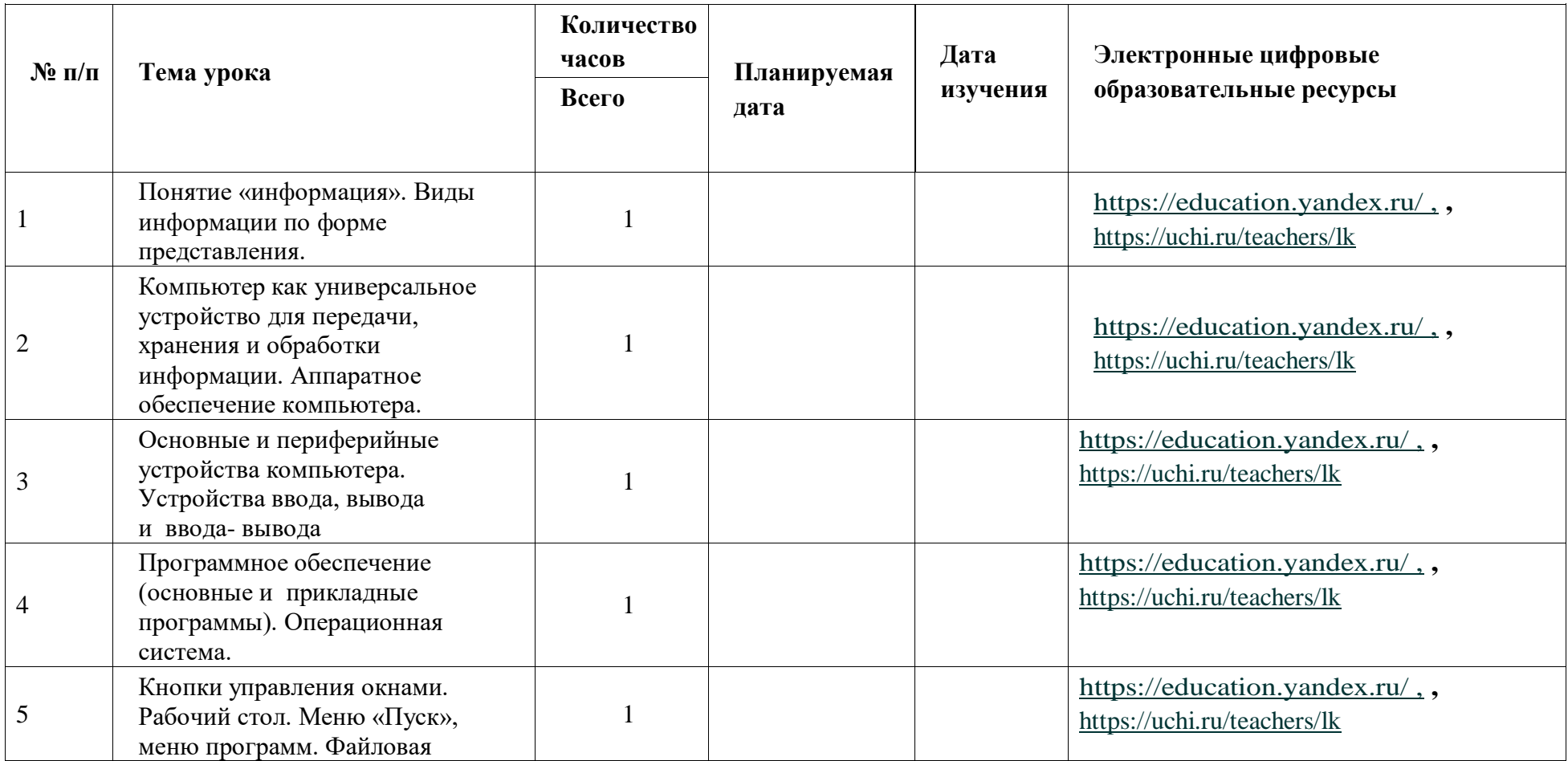

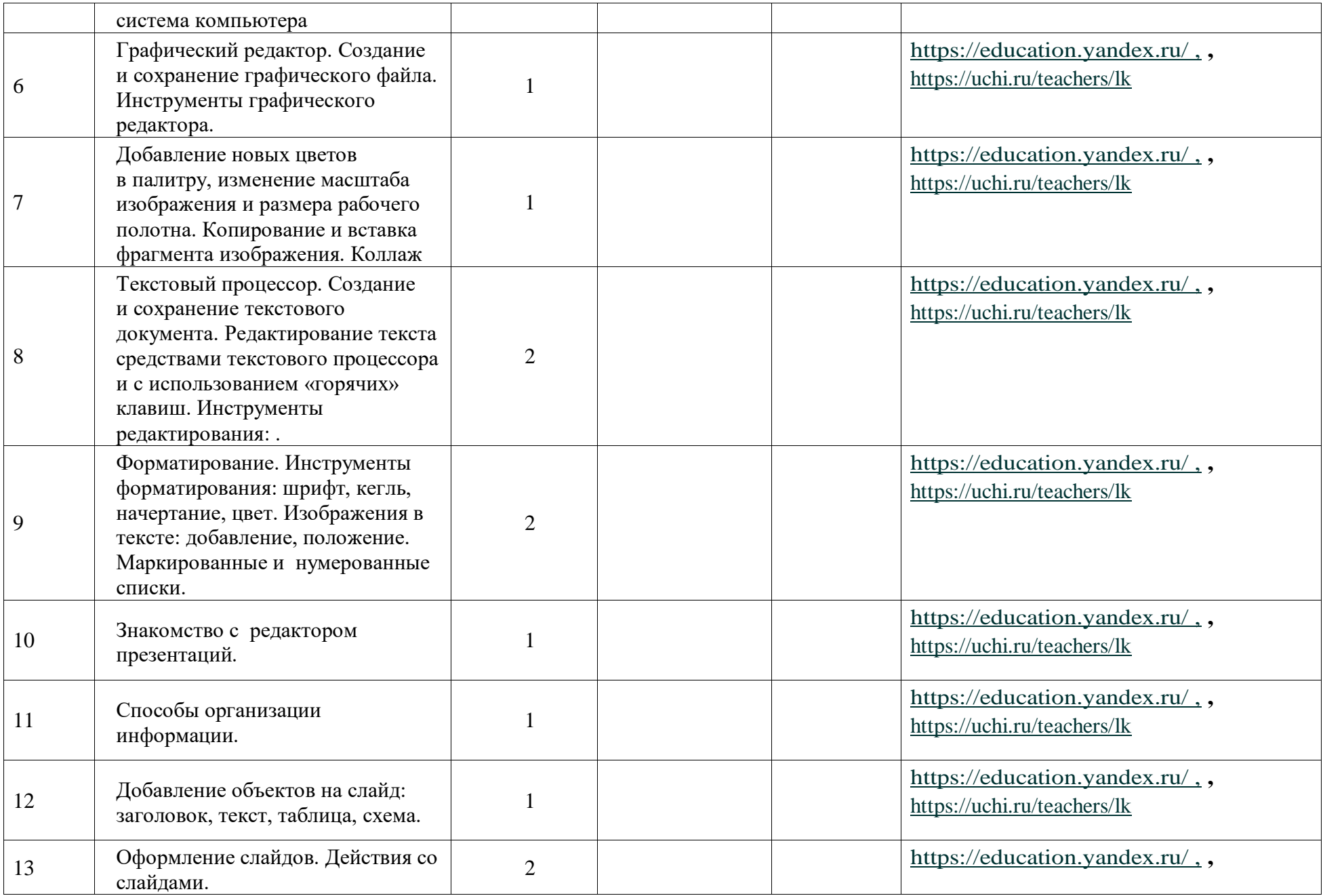

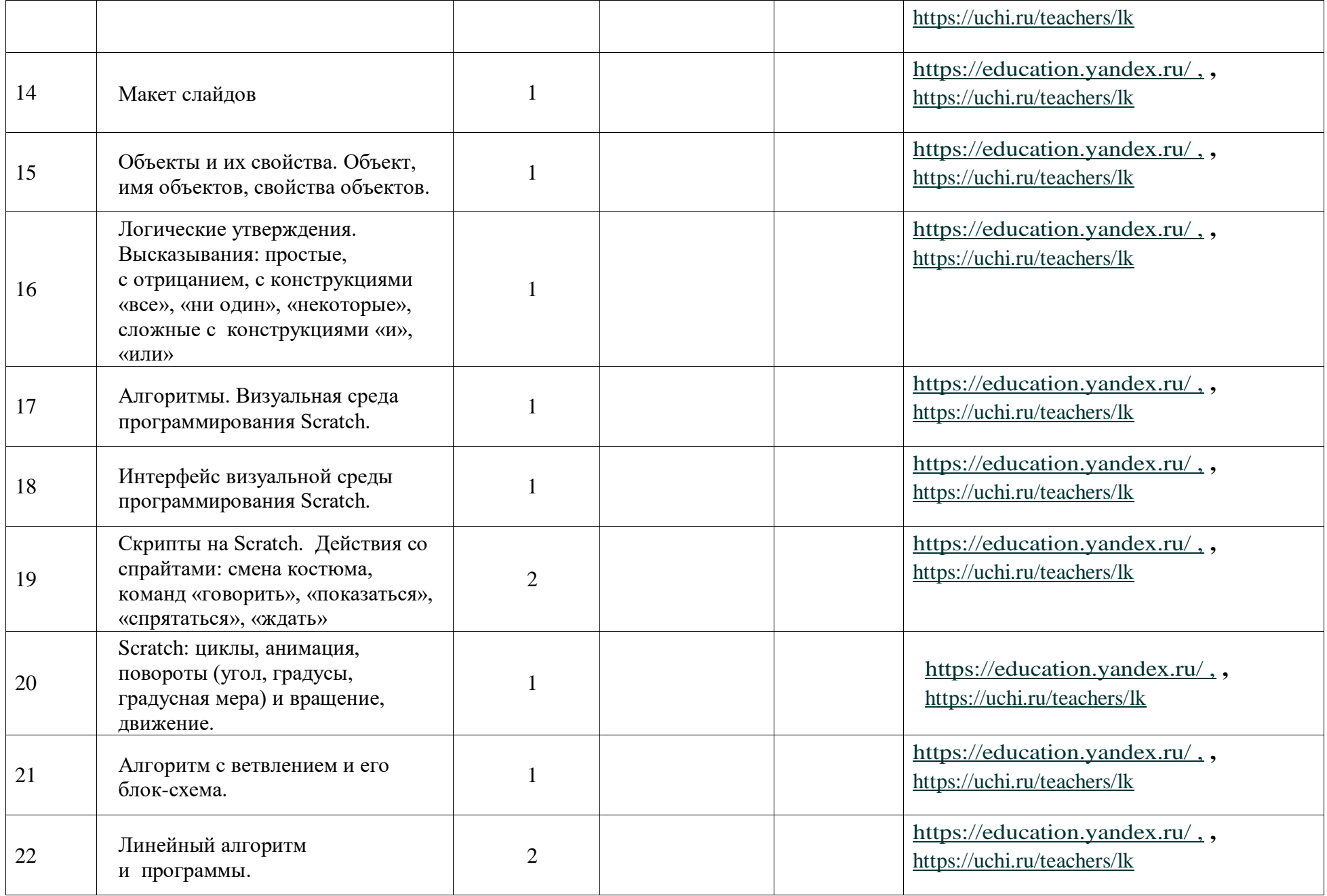

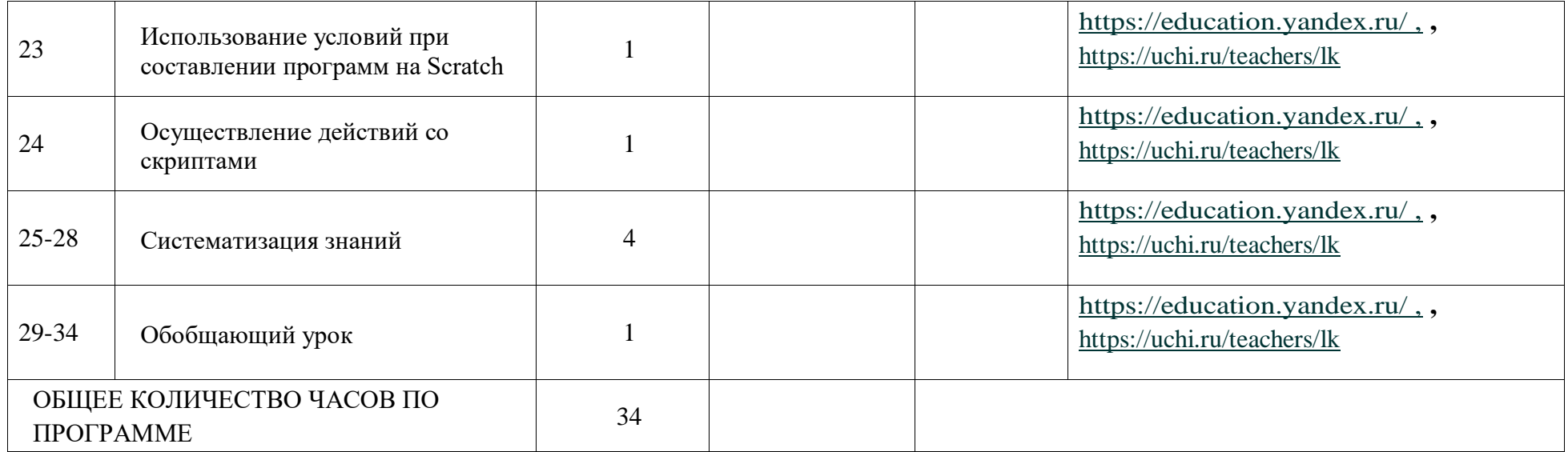

### УЧЕБНО-МЕТОДИЧЕСКОЕ ОБЕСПЕЧЕНИЕ ОБРАЗОВАТЕЛЬНОГО ПРОЦЕССА

#### **Методические материалы для ученика:**

1. Помодульные дидактические материалы, представленные на образовательной платформе (в том числе раздаточный материал и т. д.).

#### **Методические материалы для учителя:**

- 1. Методические материалы;
- 2. Демонстрационные материалы по теме занятия;
- 3. Методическое видео с подробным разбором материалов, рекомендуемых для использования на занятии.

#### **Цифровые образовательные ресурсы и ресурсы сети Интернет:**

1. Образовательная платформа **[https://education.yandex.ru/ ,](https://education.yandex.ru/%20,)** , **<https://uchi.ru/teachers/lk>**

#### **Учебное оборудование:**

- 1. Компьютер (стационарный компьютер, ноутбук, планшет);
- 2. Компьютерные мыши;
- 3. Клавиатуры.

### **Учебное оборудование для проведения лабораторных, практических работ и демонстраций:**

1. Мультимедийный проектор с экраном (интерактивной доской) или интерактивная панель.